**Philippe Gras** (IRFU, CEA, Université Paris-Saclay, Gif-sur-Yvette, France), **Pere Mato** (CERN, Switzerland), **Jerry Ling** (Harvard University), **Oliver Schulz** (TU Dormunt, Germany), **Uwe Hernandez Acosta** (CASUS, Görlitz, Germany), **Graeme A Stewart** (CERN, Switzerland)

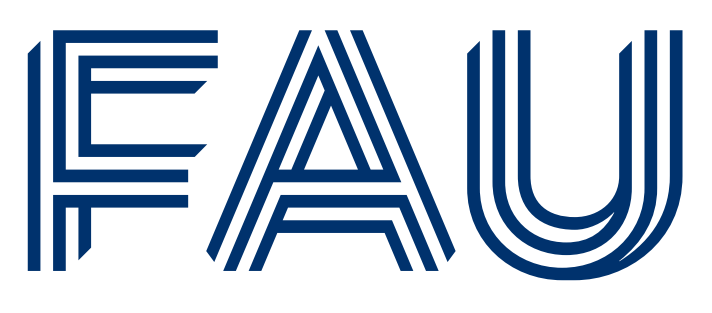

Friedrich-Alexander-Universität Erlangen-Nürnberg

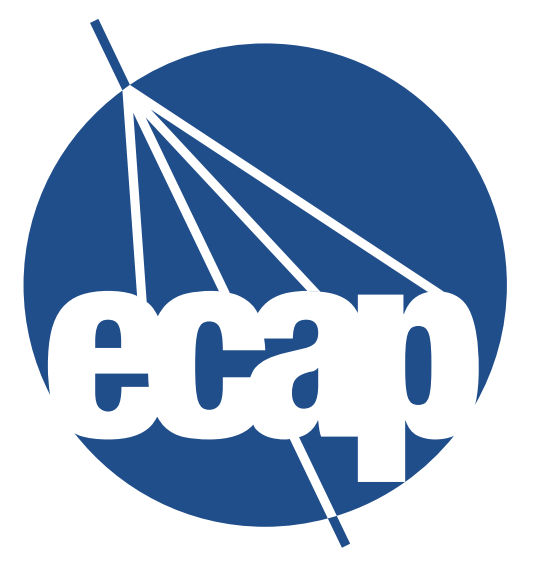

**ERLANGEN CENTRE FOR ASTROPARTICLE** 

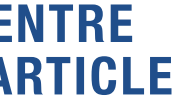

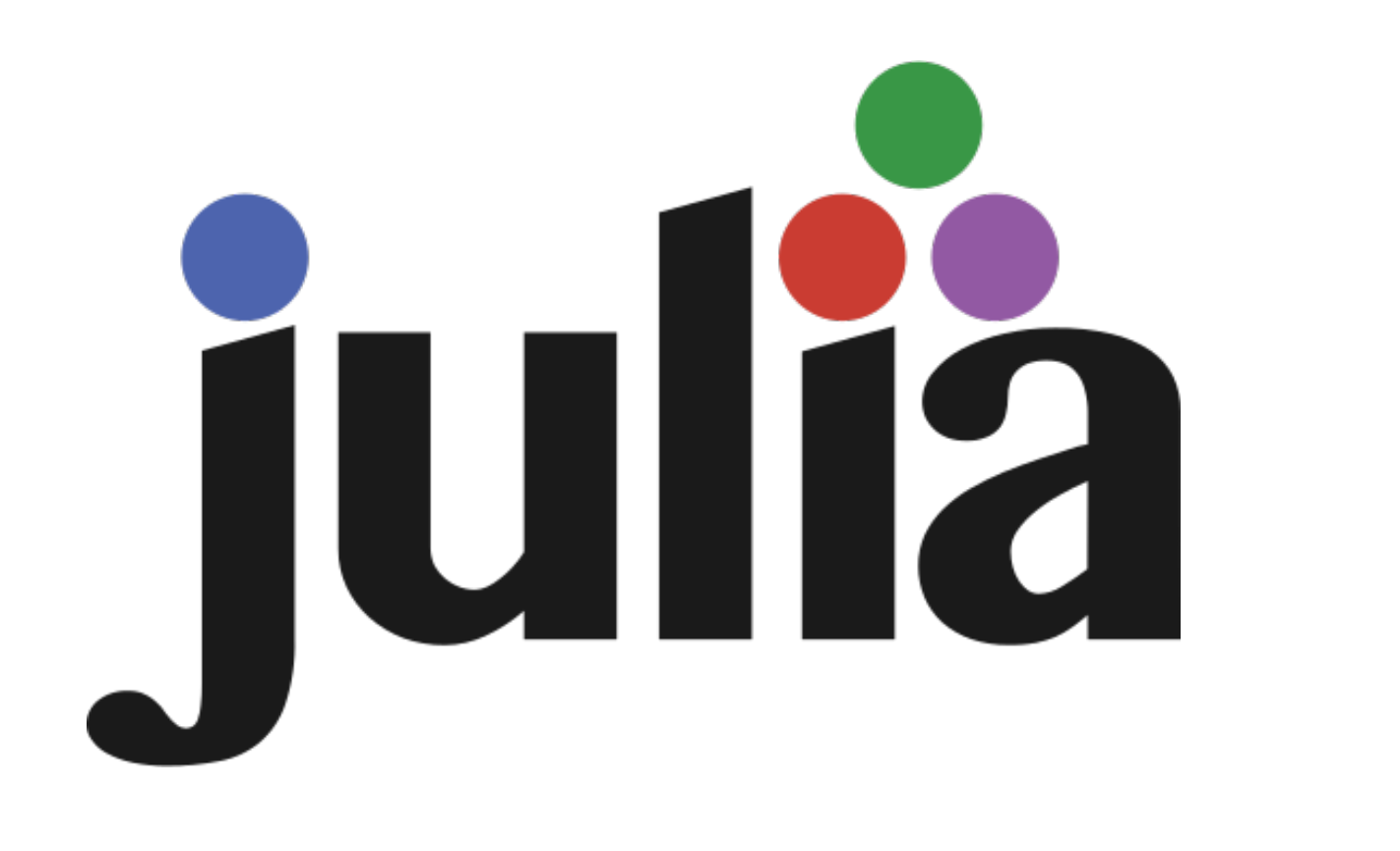

# **Is Julia ready to be adopted by HEP?**

26th International Conference on Computing in High Energy & Nuclear Physics (CHEP2023)

**Tamas Gal – Erlangen Centre for Astroparticle Physics**

<https://indico.jlab.org/event/459/contributions/11521/>

• Analysing and visualising bioluminescence data recorded by the **ANTARES neutrino detector**

• Analysing and visualising bioluminescence data recorded by the **ANTARES neutrino detector**

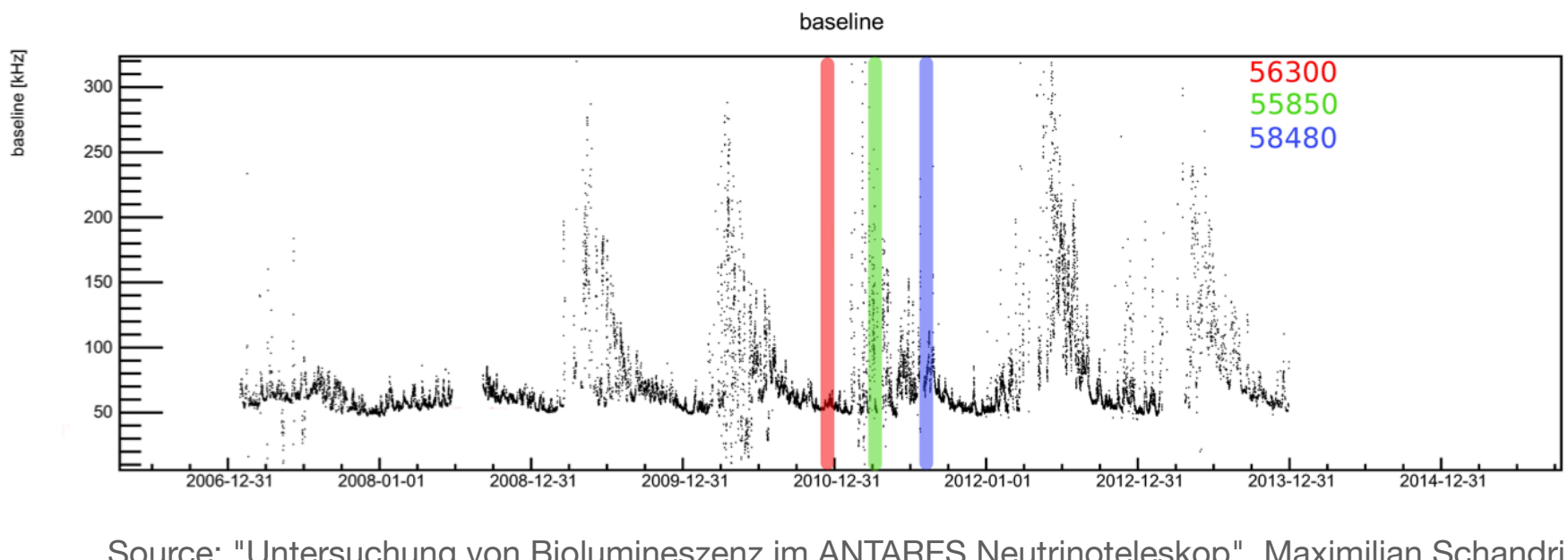

Source: "Untersuchung von Biolumineszenz im ANTARES Neutrinoteleskop", Maximilian Schandri

- Analysing and visualising bioluminescence data recorded by the **ANTARES neutrino detector**
- Using a **ROOT**-based framework (which was btw. a nightmare to install on my MacBook running Mac OS X 10.6)

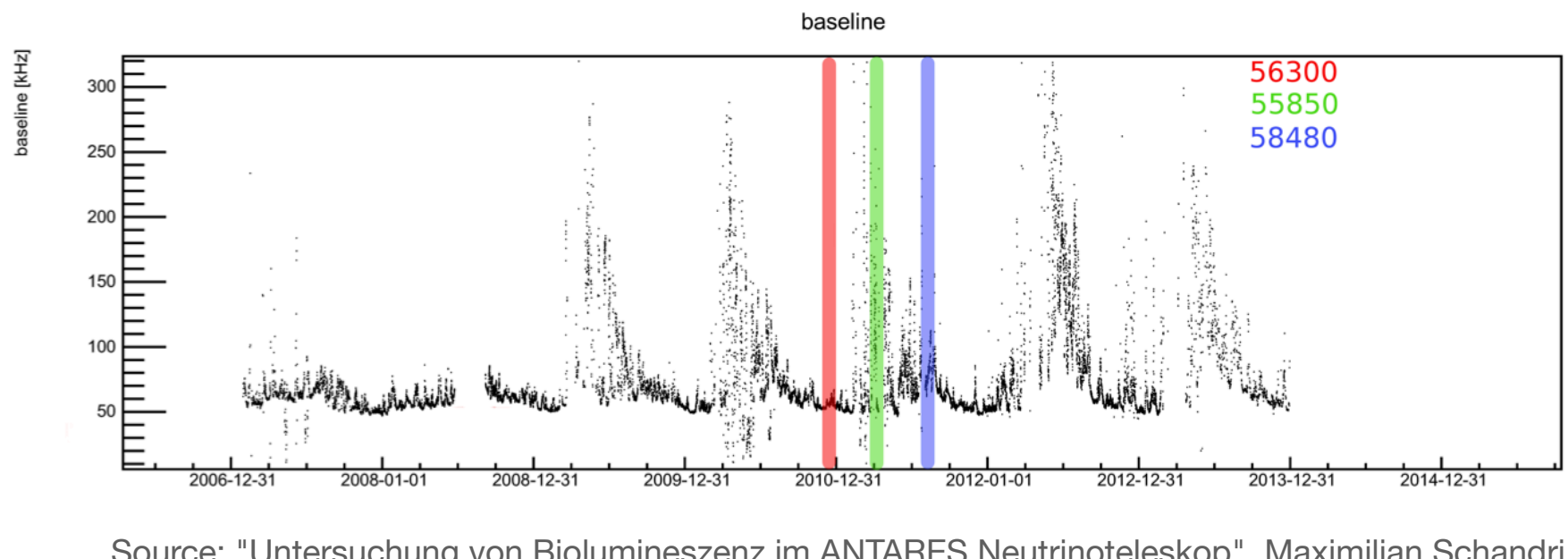

Source: "Untersuchung von Biolumineszenz im ANTARES Neutrinoteleskop", Maximilian Schandri

- Analysing and visualising bioluminescence data recorded by the **ANTARES neutrino detector**
- Using a **ROOT**-based framework (which was btw. a nightmare to install on my MacBook running Mac OS X 10.6)
- **Why ROOT?** Because people who established ANTARES were familiar Source: "Untersuchung von Biolumineszenz im ANTARES Neutrinoteleskop", Maximilian Schandr<br>With ROOT and humans crave convenience

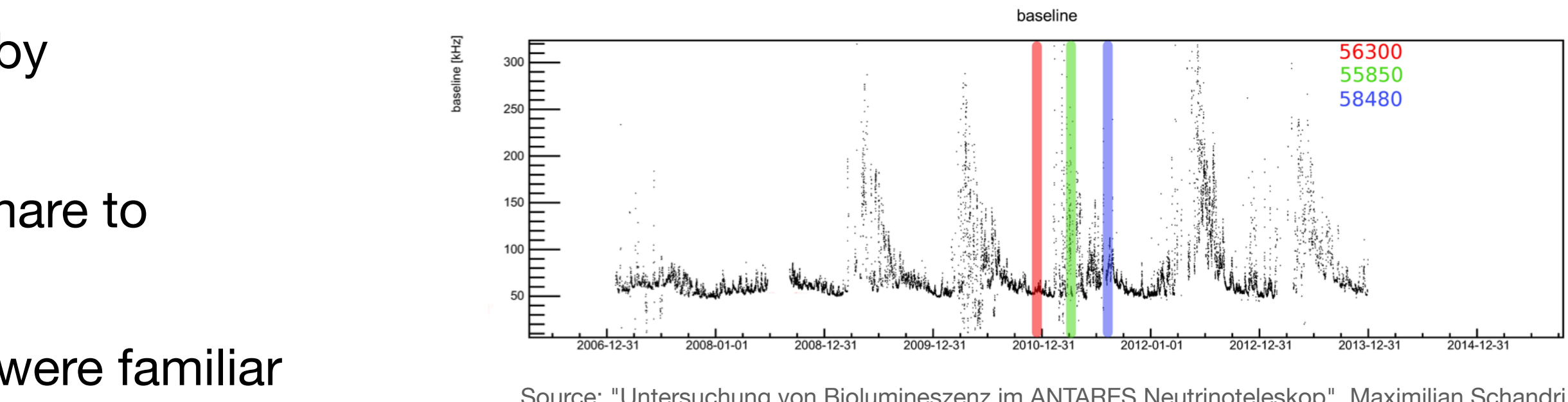

- Analysing and visualising bioluminescence data recorded by the **ANTARES neutrino detector**
- Using a **ROOT**-based framework (which was btw. a nightmare to install on my MacBook running Mac OS X 10.6)
- **Why ROOT?** Because people who established ANTARES were familiar with ROOT and **humans crave convenience**
- 

• **Even with** more than 15 years of (self-taught) coding **experience** in different programming languages: **it was a real challenge**

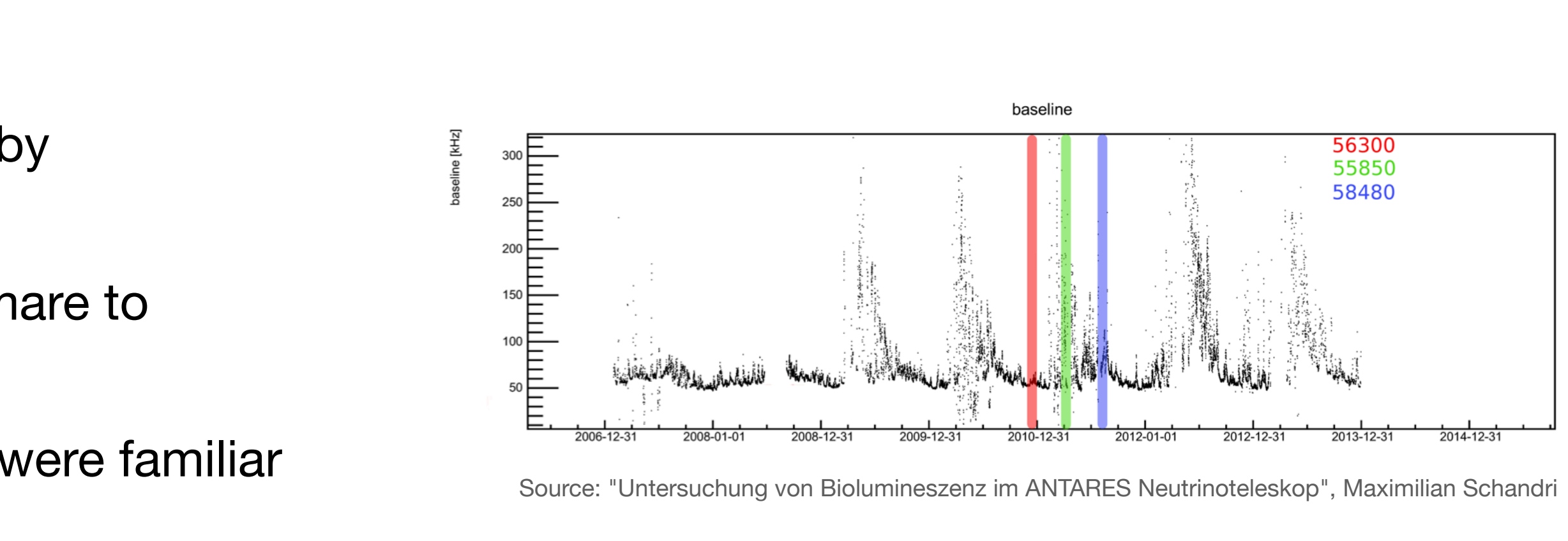

- Analysing and visualising bioluminescence data recorded by the **ANTARES neutrino detector**
- Using a **ROOT**-based framework (which was btw. a nightmare to install on my MacBook running Mac OS X 10.6)
- **Why ROOT?** Because people who established ANTARES were familiar with ROOT and **humans crave convenience**
- 
- plots)

### • **Even with** more than 15 years of (self-taught) coding **experience** in different programming languages: **it was a real challenge**

• **Lot of work** spent until the first results were presentable (kind of embarrassing how long it took to create some simple scatter

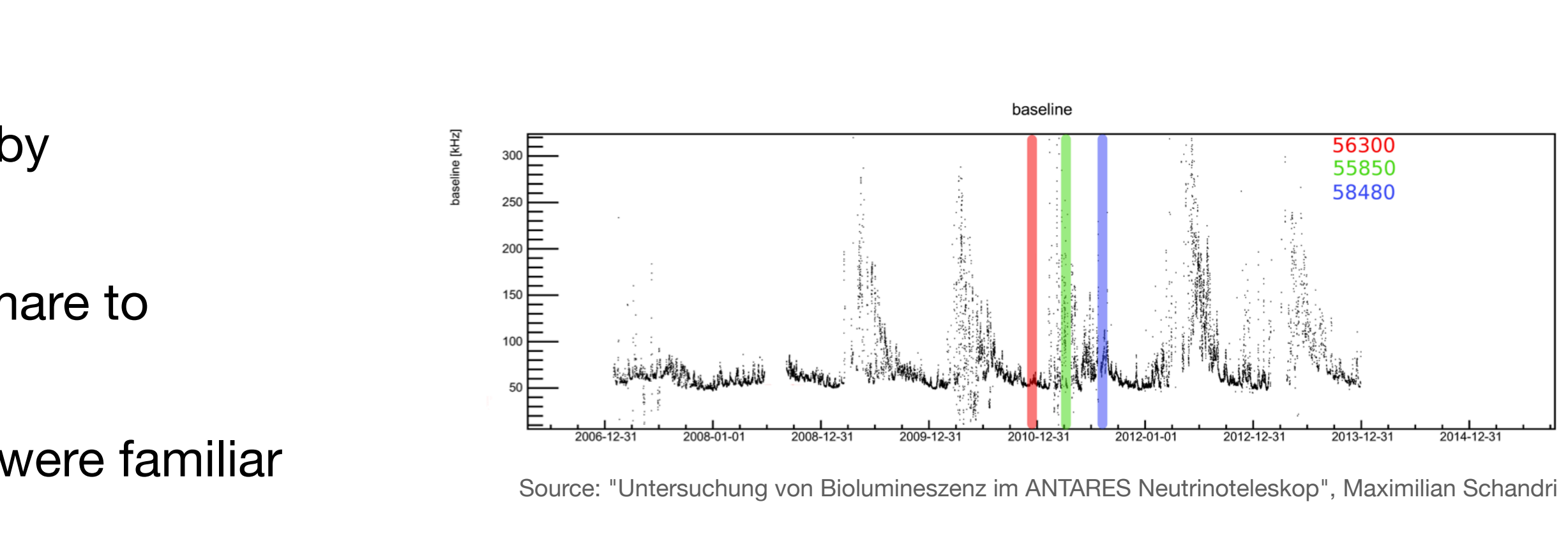

- Analysing and visualising bioluminescence data recorded by the **ANTARES neutrino detector**
- Using a **ROOT**-based framework (which was btw. a nightmare to install on my MacBook running Mac OS X 10.6)
- **Why ROOT?** Because people who established ANTARES were familiar with ROOT and **humans crave convenience**
- 
- plots)
- **Most of** my fellow **students** had a much worse starting situation, having almost **no coding experience** at all

• **Even with** more than 15 years of (self-taught) coding **experience** in different programming languages: **it was a real challenge**

• **Lot of work** spent until the first results were presentable (kind of embarrassing how long it took to create some simple scatter

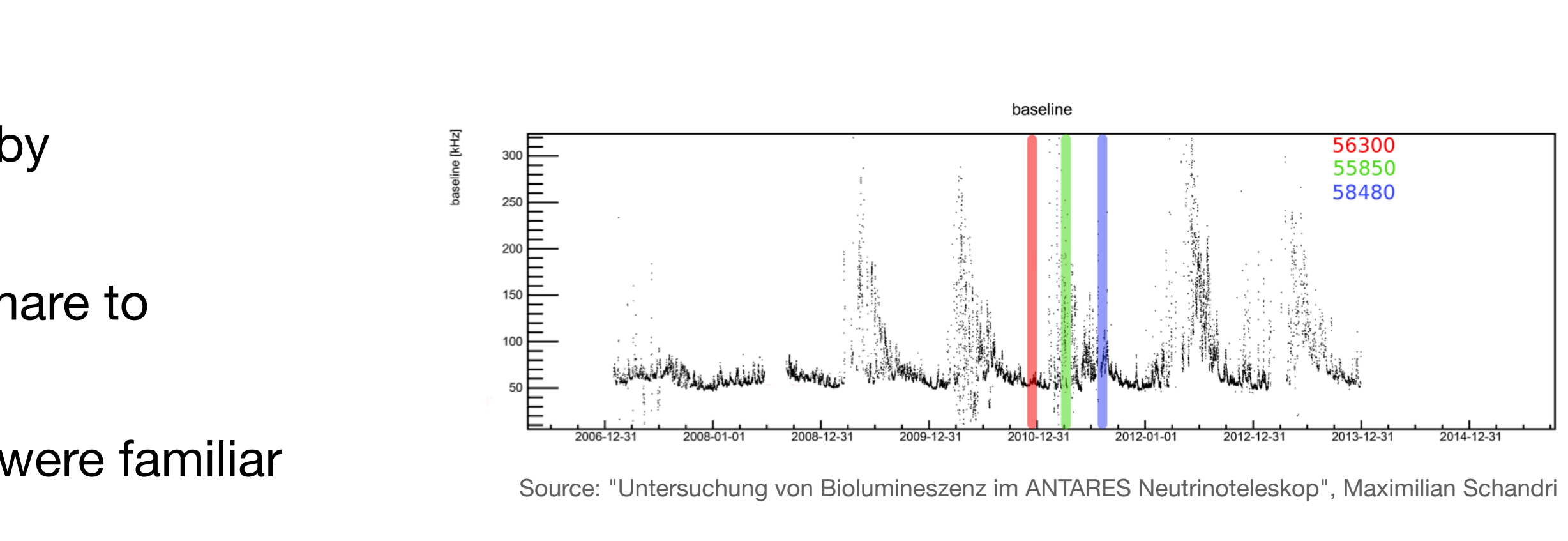

- Analysing and visualising bioluminescence data recorded by the **ANTARES neutrino detector**
- Using a **ROOT**-based framework (which was btw. a nightmare to install on my MacBook running Mac OS X 10.6)
- **Why ROOT?** Because people who established ANTARES were familiar with ROOT and **humans crave convenience**
- 
- plots)
- **Most of** my fellow **students** had a much worse starting situation, having almost **no coding experience** at all
- 

• **Even with** more than 15 years of (self-taught) coding **experience** in different programming languages: **it was a real challenge** • **Lot of work** spent until the first results were presentable (kind of embarrassing how long it took to create some simple scatter

• **Python started to gain some momentum in science**; I was already using it for a decade as a shell scripting replacement.

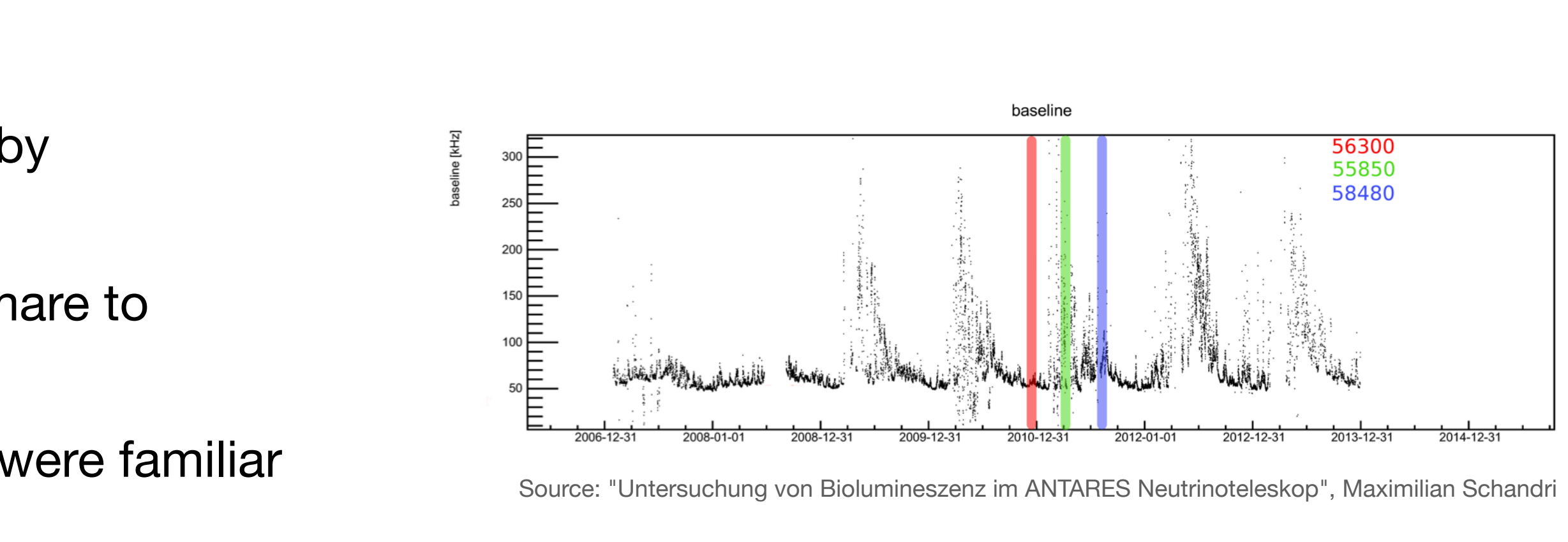

- Analysing and visualising bioluminescence data recorded by the **ANTARES neutrino detector**
- Using a **ROOT**-based framework (which was btw. a nightmare to install on my MacBook running Mac OS X 10.6)
- **Why ROOT?** Because people who established ANTARES were familiar with ROOT and **humans crave convenience**
- 
- plots)
- **Most of** my fellow **students** had a much worse starting situation, having almost **no coding experience** at all
- 
- **interactiveness** to lower the entry barrier especially for new-comers

• **Python started to gain some momentum in science**; I was already using it for a decade as a shell scripting replacement.

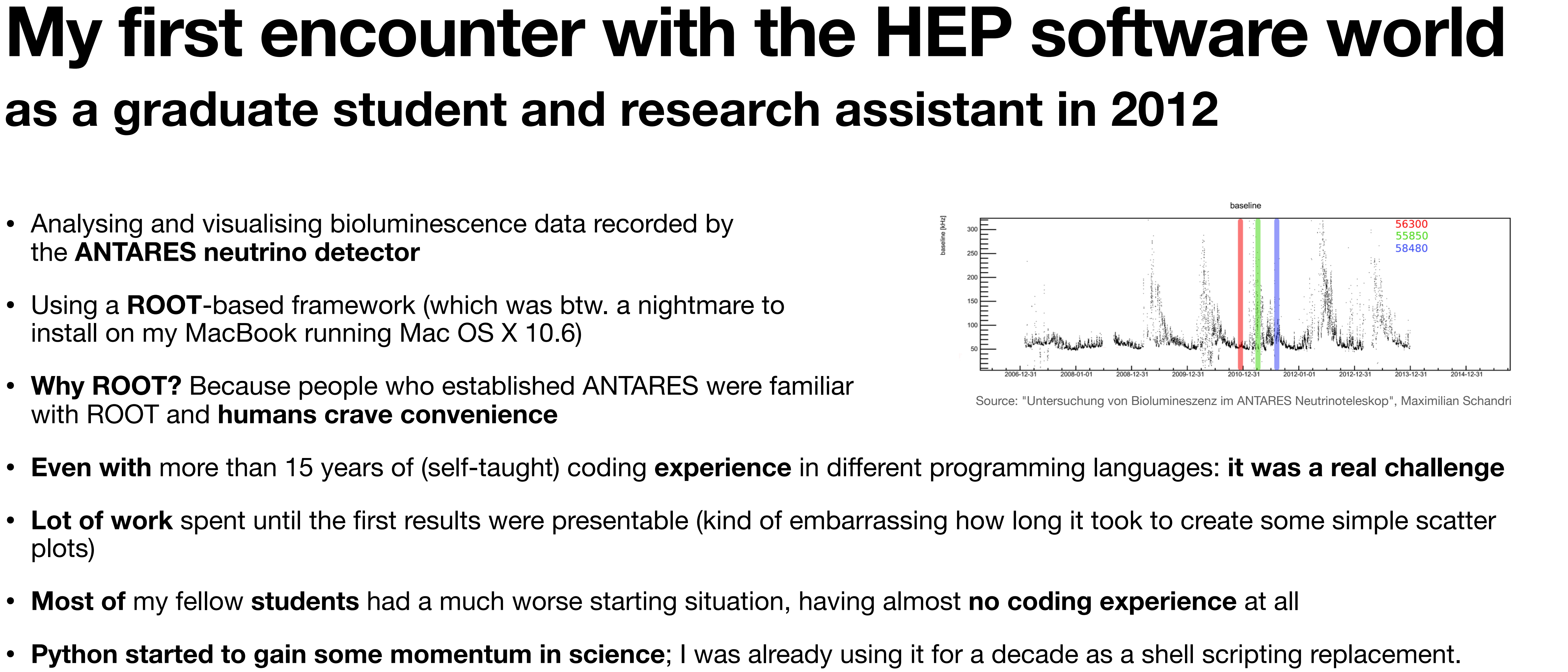

• Decided to work on (high-level) **Python tools** to **reduce boilerplates**, make things **more accessible** and exploit the benefits of

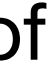

• I joined **KM3NeT** (the **ANTARES** neutrino detector's successor) and **push**ed hard **for Python**

- I joined **KM3NeT** (the **ANTARES** neutrino detector's successor) and **push**ed hard **for Python**
- **Lot's of library code and packages** written to do both **low-level** calculations (e.g. real-time detector time calibrations using K40 coincidences) and **high-level** analysis ("big-data", machinelearning, HDF5, ...)

- I joined **KM3NeT** (the **ANTARES** neutrino detector's successor) and **push**ed hard **for Python**
- **Lot's of library code and packages** written to do both **low-level** calculations (e.g. real-time detector time calibrations using K40 coincidences) and **high-level** analysis ("big-data", machinelearning, HDF5, ...)
- **Convinced** many people that **Python is able to compete** with "compiled rivals" (mainly **C++/ROOT**) by using the **right tools to overcome its weak spots** regarding performance (GIL, duck typing, extremely slow loops...)

- I joined **KM3NeT** (the **ANTARES** neutrino detector's successor) and **push**ed hard **for Python**
- **Lot's of library code and packages** written to do both **low-level** calculations (e.g. real-time detector time calibrations using K40 coincidences) and **high-level** analysis ("big-data", machinelearning, HDF5, ...)
- **Convinced** many people that **Python is able to compete** with "compiled rivals" (mainly **C++/ROOT**) by using the **right tools to overcome its weak spots** regarding performance (GIL, duck typing, extremely slow loops...)
- **Virtual environments** and the **Python packaging system** allowed to increase the **reusability** of code and **reproducibility** of analyses

- I joined **KM3NeT** (the **ANTARES** neutrino detector's successor) and **push**ed hard **for Python**
- **Lot's of library code and packages** written to do both **low-level** calculations (e.g. real-time detector time calibrations using K40 coincidences) and **high-level** analysis ("big-data", machinelearning, HDF5, ...)
- **Convinced** many people that **Python is able to compete** with "compiled rivals" (mainly **C++/ROOT**) by using the **right tools to overcome its weak spots** regarding performance (GIL, duck typing, extremely slow loops...)
- **Virtual environments** and the **Python packaging system** allowed to increase the **reusability** of code and **reproducibility** of analyses
- Still, we ended up in a **technological Mikado**

- I joined **KM3NeT** (the **ANTARES** neutrino detector's successor) and **push**ed hard **for Python**
- **Lot's of library code and packages** written to do both **low-level** calculations (e.g. real-time detector time calibrations using K40 coincidences) and **high-level** analysis ("big-data", machinelearning, HDF5, ...)
- **Convinced** many people that **Python is able to compete** with "compiled rivals" (mainly **C++/ROOT**) by using the **right tools to overcome its weak spots** regarding performance (GIL, duck typing, extremely slow loops...)
- **Virtual environments** and the **Python packaging system** allowed to increase the **reusability** of code and **reproducibility** of analyses
- Still, we ended up in a **technological Mikado**

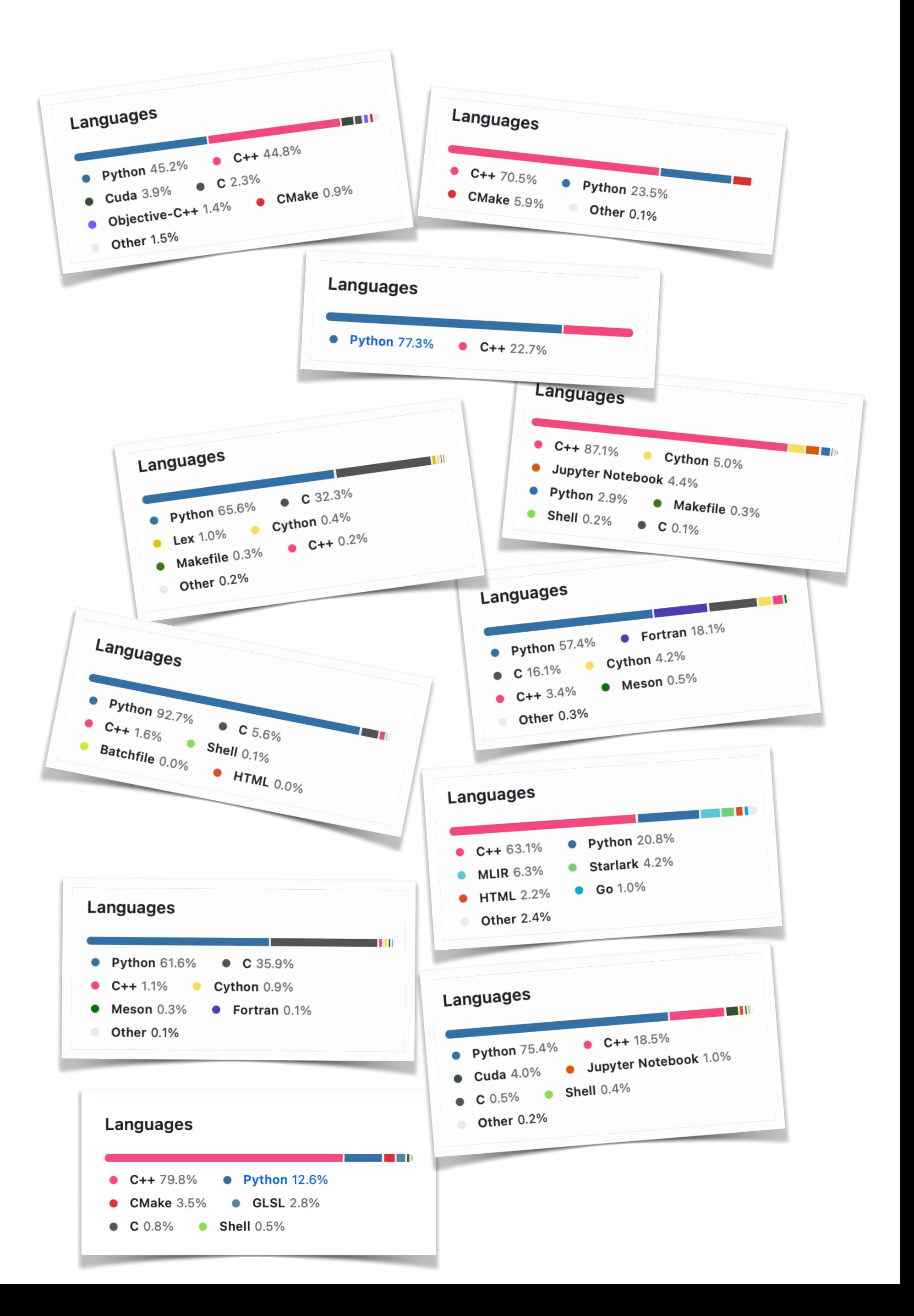

• Crafting **high-performant** code in the "**Python**" programming language is **demanding**

- Crafting **high-performant** code in the "**Python**" programming language is **demanding**
- It requires a **profound understanding** of

- Crafting **high-performant** code in the "**Python**" programming language is **demanding**
- It requires a **profound understanding** of
	- **• computer architecture**

- Crafting **high-performant** code in the "**Python**" programming language is **demanding**
- It requires a **profound understanding** of
	- **• computer architecture**
	- languages **interdependencies**

- Crafting **high-performant** code in the "**Python**" programming language is **demanding**
- It requires a **profound understanding** of
	- **• computer architecture**
	- languages **interdependencies**
	- the art of **producing reusable code** libraries

- Crafting **high-performant** code in the "**Python**" programming language is **demanding**
- It requires a **profound understanding** of
	- **• computer architecture**
	- languages **interdependencies**
	- the art of **producing reusable code** libraries
- **Many** "solution **attempts**" exists to tackle the "**two-language problem**"

- Crafting **high-performant** code in the "**Python**" programming language is **demanding**
- It requires a **profound understanding** of
	- **• computer architecture**
	- languages **interdependencies**
	- the art of **producing reusable code** libraries
- **Many** "solution **attempts**" exists to tackle the "**two-language problem**"
- The **maintenance overhead** rapidly escalates with each additional technology, which are mandatory

- Crafting **high-performant** code in the "**Python**" programming language is **demanding**
- It requires a **profound understanding** of
	- **• computer architecture**
	- languages **interdependencies**
	- the art of **producing reusable code** libraries
- **Many** "solution **attempts**" exists to tackle the "**two-language problem**"
- The **maintenance overhead** rapidly escalates with each additional technology, which are mandatory
- **Python** is often merely **utilised as** the **high-level layer**, **restricting access to low-level** modifications

- Crafting **high-performant** code in the "**Python**" programming language is **demanding**
- It requires a **profound understanding** of
	- **• computer architecture**
	- languages **interdependencies**
	- the art of **producing reusable code** libraries
- **Many** "solution **attempts**" exists to tackle the "**two-language problem**"
- The **maintenance overhead** rapidly escalates with each additional technology, which are mandatory
- **Python** is often merely **utilised as** the **high-level layer**, **restricting access to low-level** modifications
- **Loops in Python are a disaster** (as we all know), yet they remain a familiar paradigm for many programmers

- Crafting **high-performant** code in the "**Python**" programming language is **demanding**
- It requires a **profound understanding** of
	- **• computer architecture**
	- languages **interdependencies**
	- the art of **producing reusable code** libraries
- **Many** "solution **attempts**" exists to tackle the "**two-language problem**"
- The **maintenance overhead** rapidly escalates with each additional technology, which are mandatory
- **Python** is often merely **utilised as** the **high-level layer**, **restricting access to low-level** modifications
- **Loops in Python are a disaster** (as we all know), yet they remain a familiar paradigm for many programmers
- The solutions require to **make lots of compromises**

- Crafting **high-performant** code in the "**Python**" programming language is **demanding**
- It requires a **profound understanding** of
	- **• computer architecture**
	- languages **interdependencies**
	- the art of **producing reusable code** libraries
- **Many** "solution **attempts**" exists to tackle the "**two-language problem**"
- The **maintenance overhead** rapidly escalates with each additional technology, which are mandatory
- **Python** is often merely **utilised as** the **high-level layer**, **restricting access to low-level** modifications
- **Loops in Python are a disaster** (as we all know), yet they remain a familiar paradigm for many programmers
- The solutions require to **make lots of compromises**

We need stuff like this to be able to enjoy Python's strengths...

- Crafting **high-performant** code in the "**Python**" programming language is **demanding**
- It requires a **profound understanding** of
	- **• computer architecture**
	- languages **interdependencies**
	- the art of **producing reusable code** libraries
- **Many** "solution **attempts**" exists to tackle the "**two-language problem**"
- The **maintenance overhead** rapidly escalates with each additional technology, which are mandatory
- **Python** is often merely **utilised as** the **high-level layer**, **restricting access to low-level** modifications
- **Loops in Python are a disaster** (as we all know), yet they remain a familiar paradigm for many programmers
- The solutions require to make lots of compromises changes can be changed as constant of **changes** constant  $\mathbf{C}$

We need stuff like this to be able to enjoy Python's strengths...

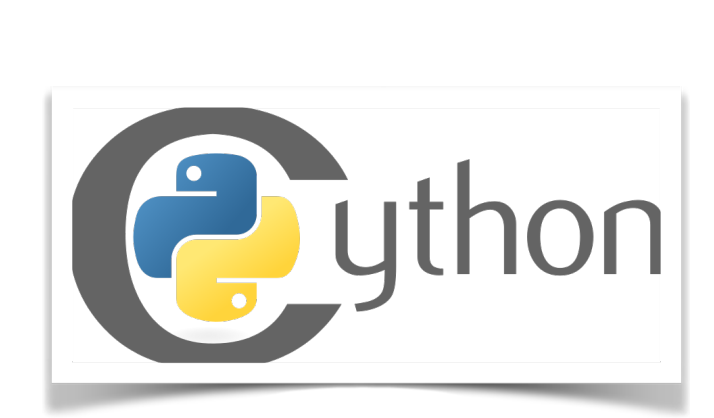

**Z** Numba

SWIG

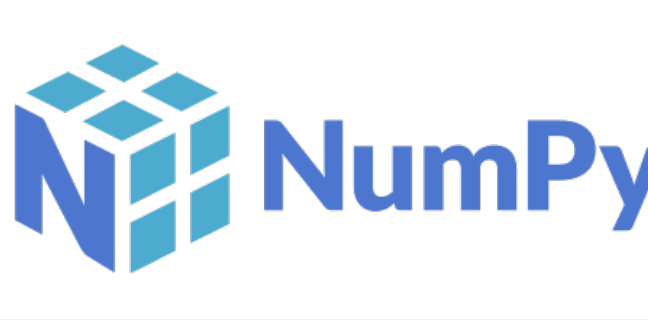

theano

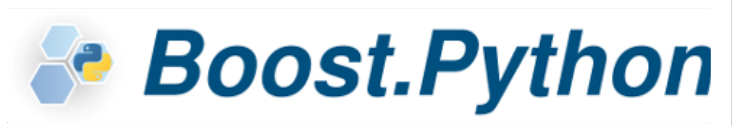

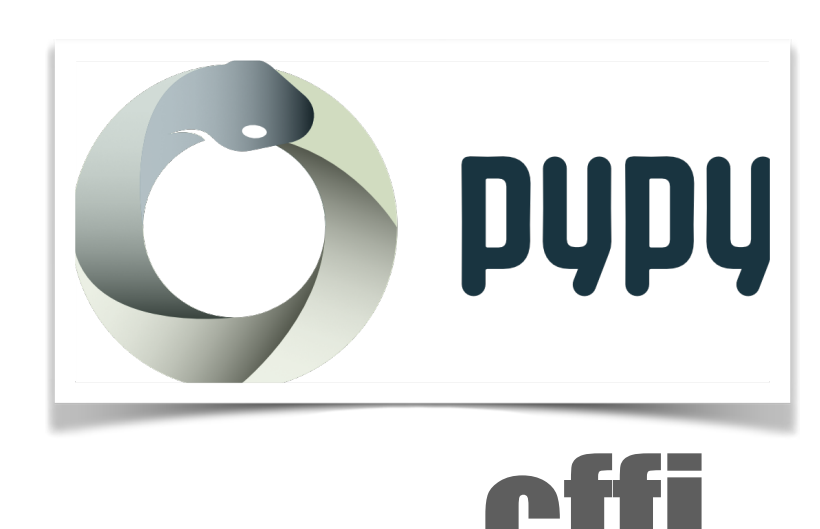

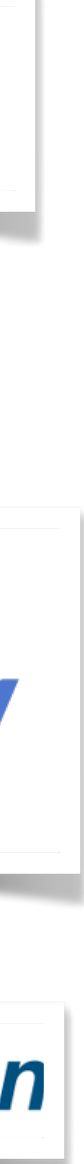

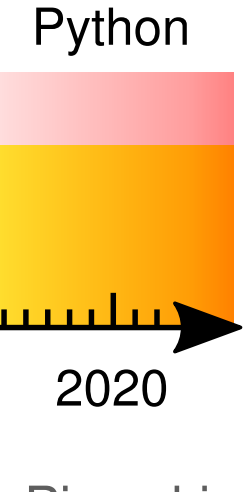

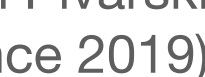

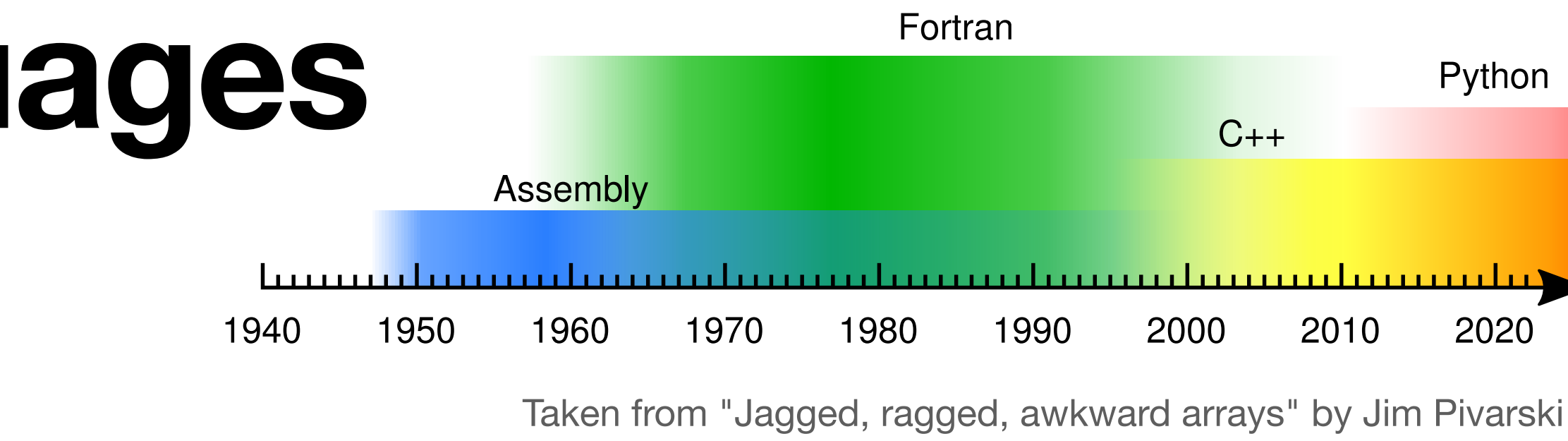

# ASSEMBLY

### **Reasons to switch langue A simplified storyline in HEP**

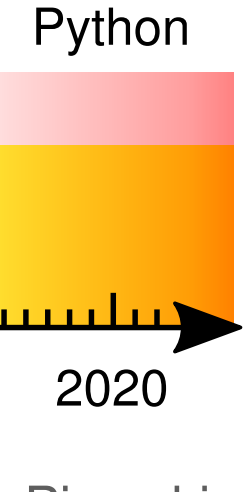

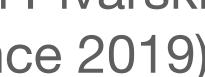

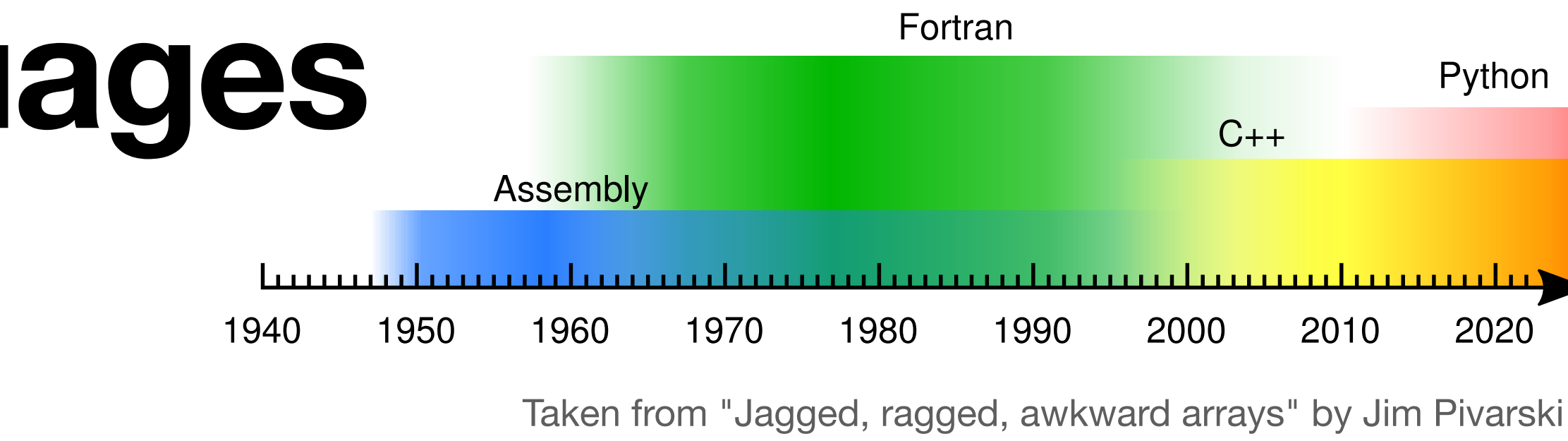

# ASSEMBLY

### **Reasons to switch langue A simplified storyline in HEP**

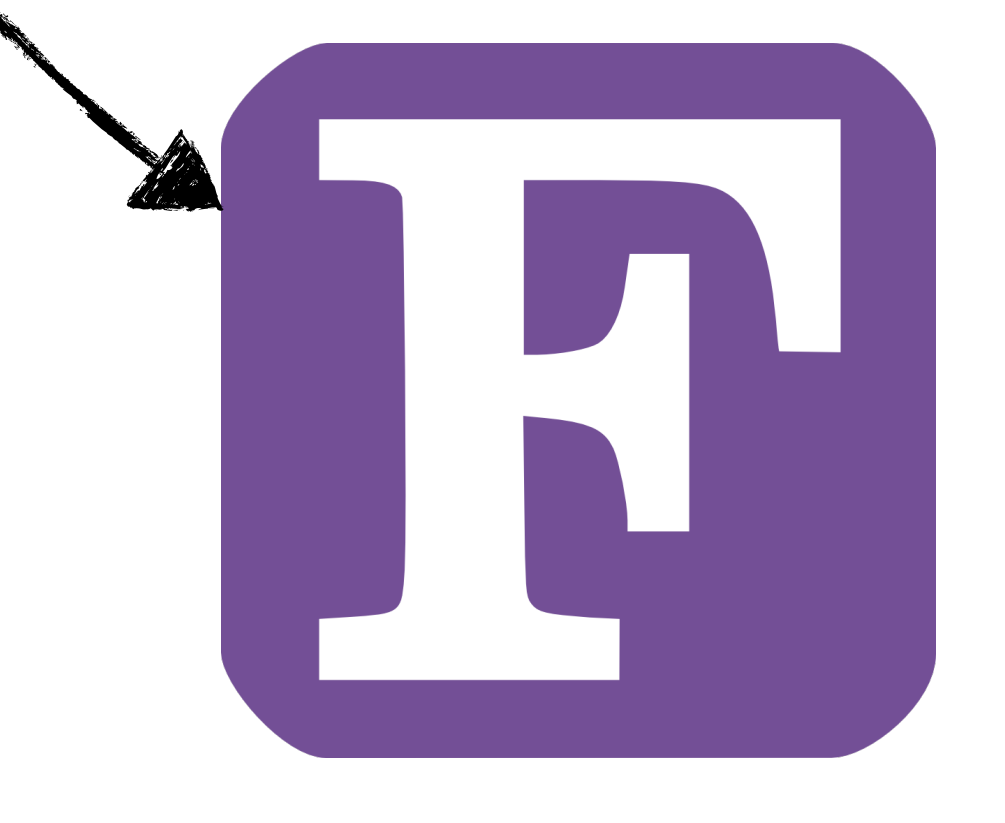

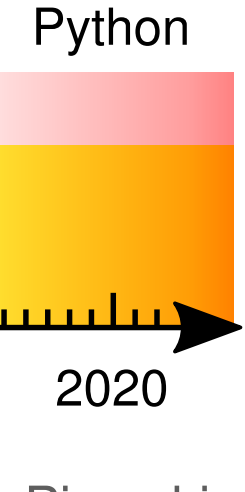

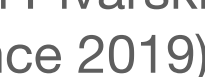

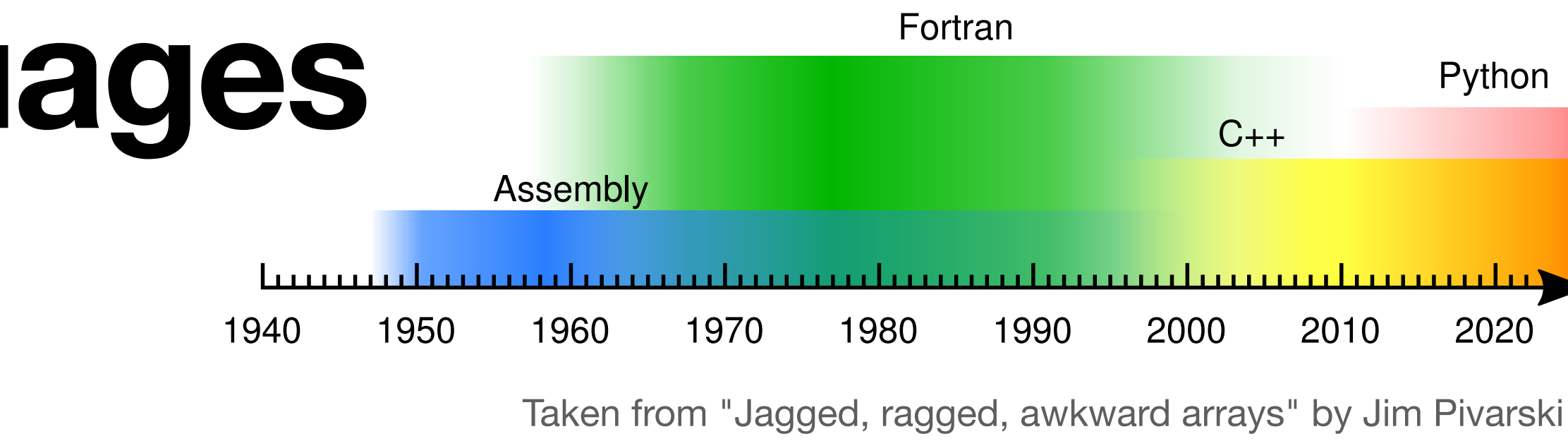

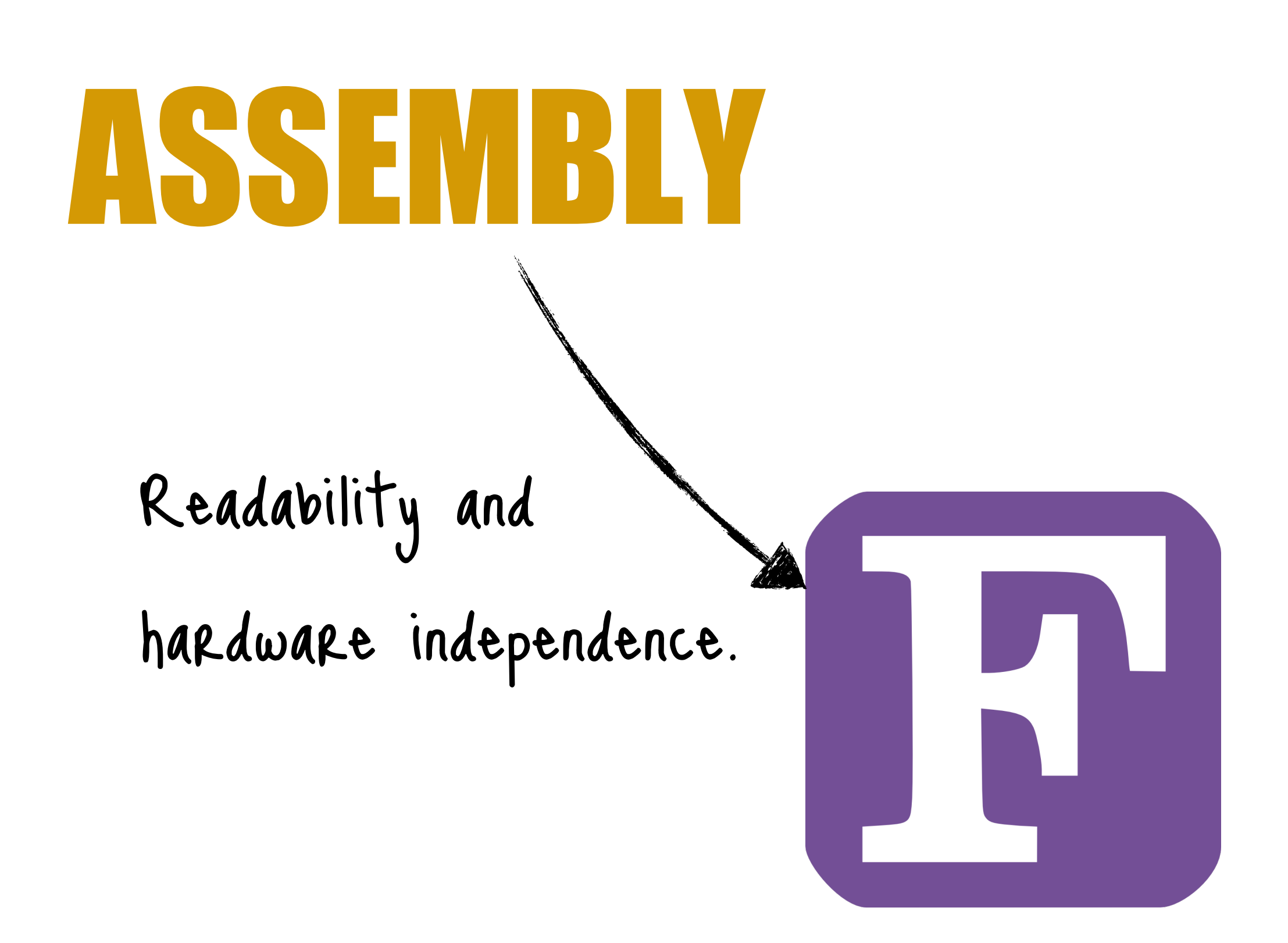

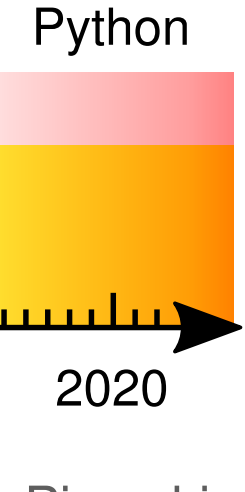

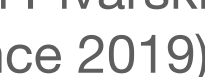

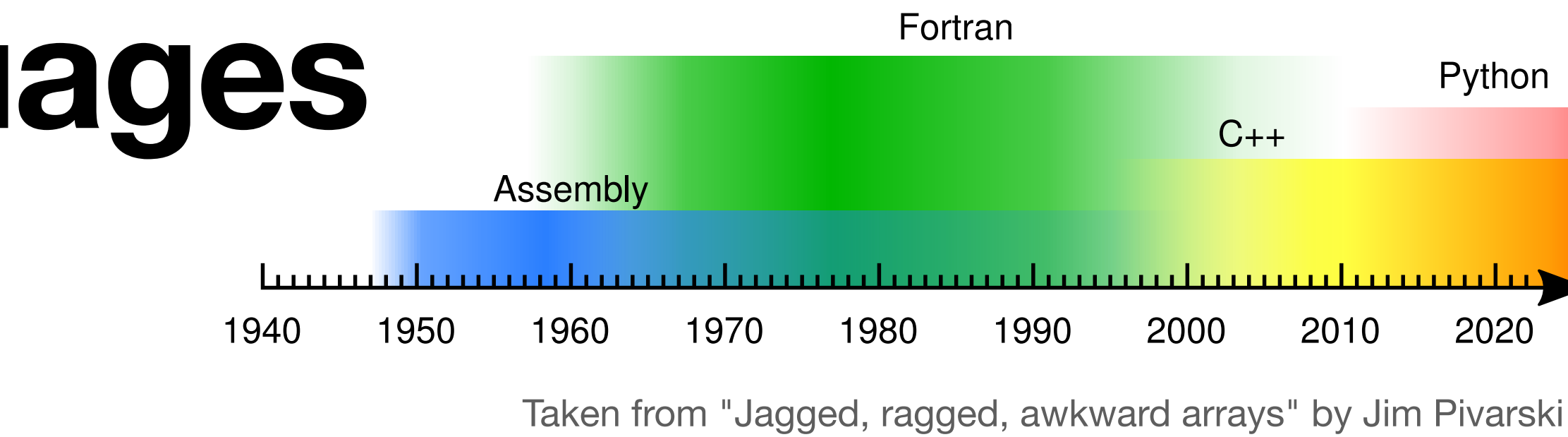

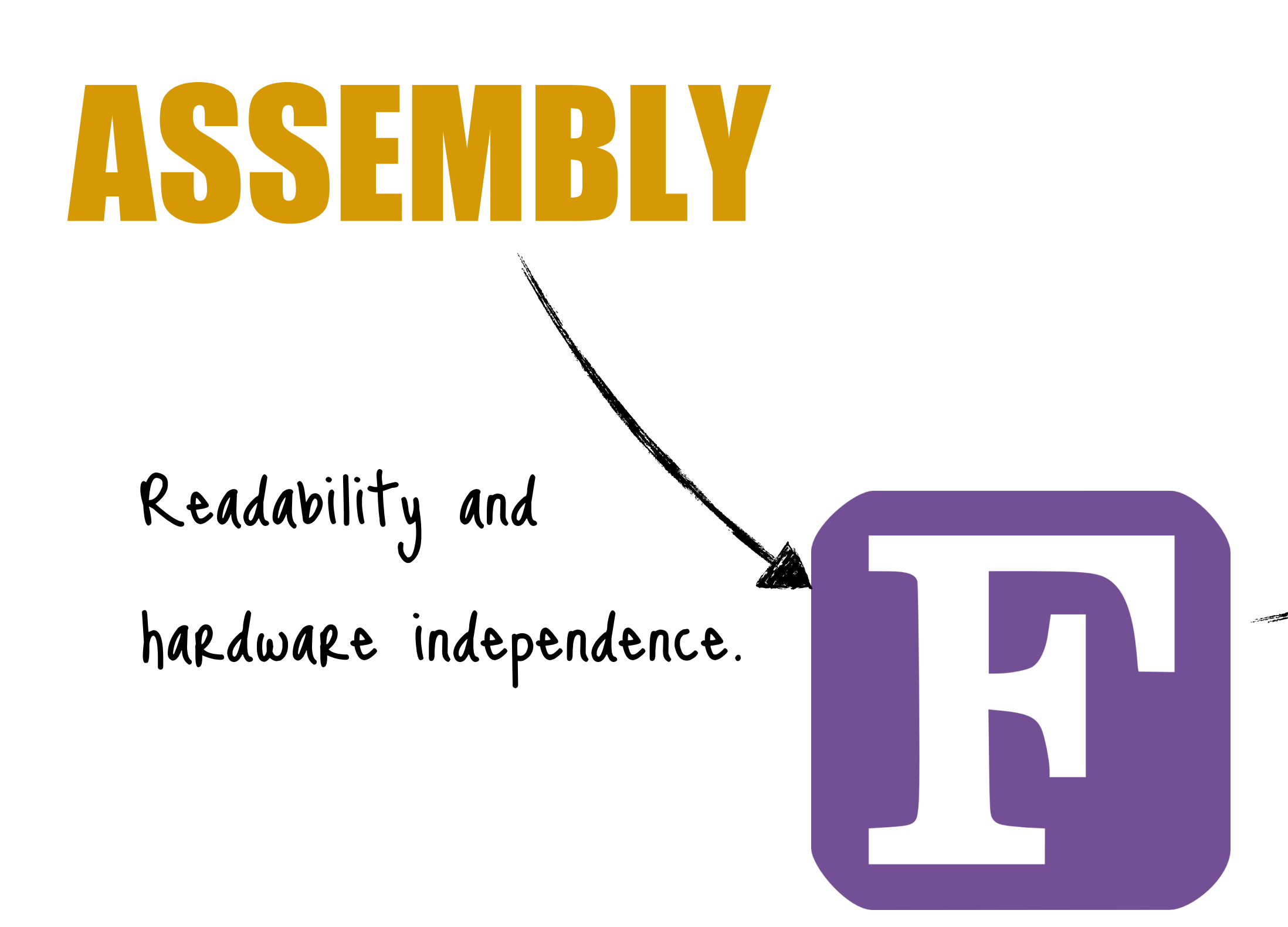

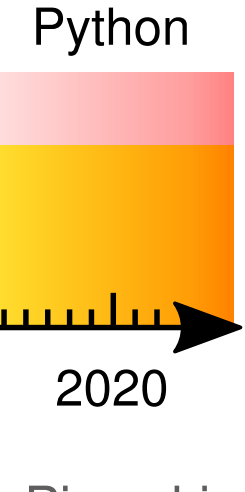

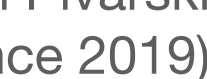

### Fortran  $C++$ Assembly 1940 1950 1960 1970 1980 1990 2000 2010 2020

Taken from "Jagged, ragged, awkward arrays" by Jim Pivarski (Strange Loop Conference 2019)

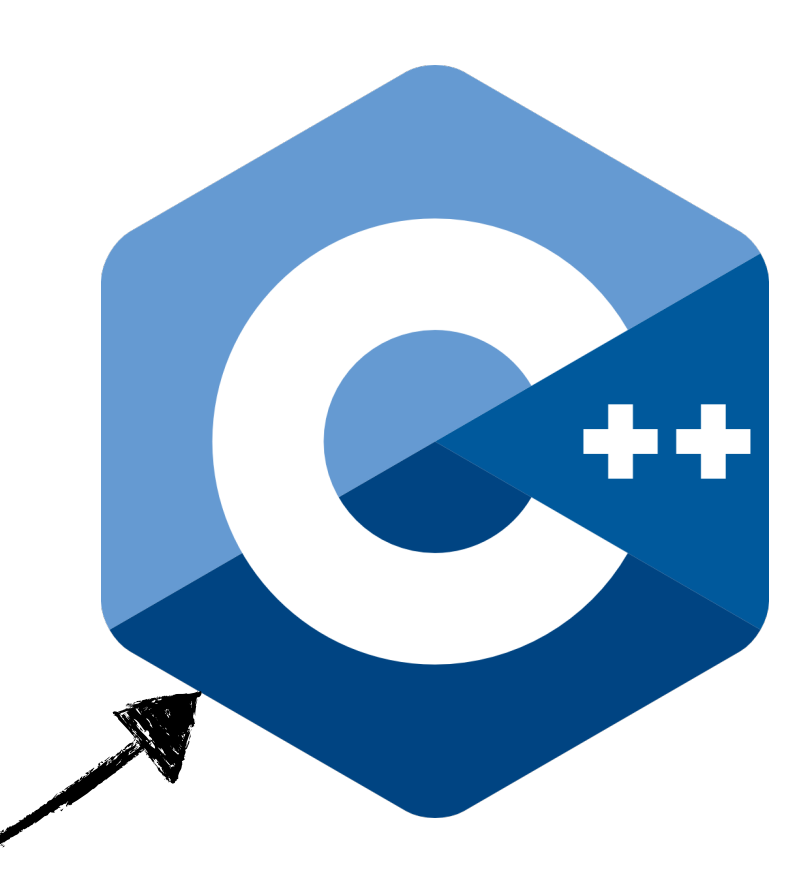

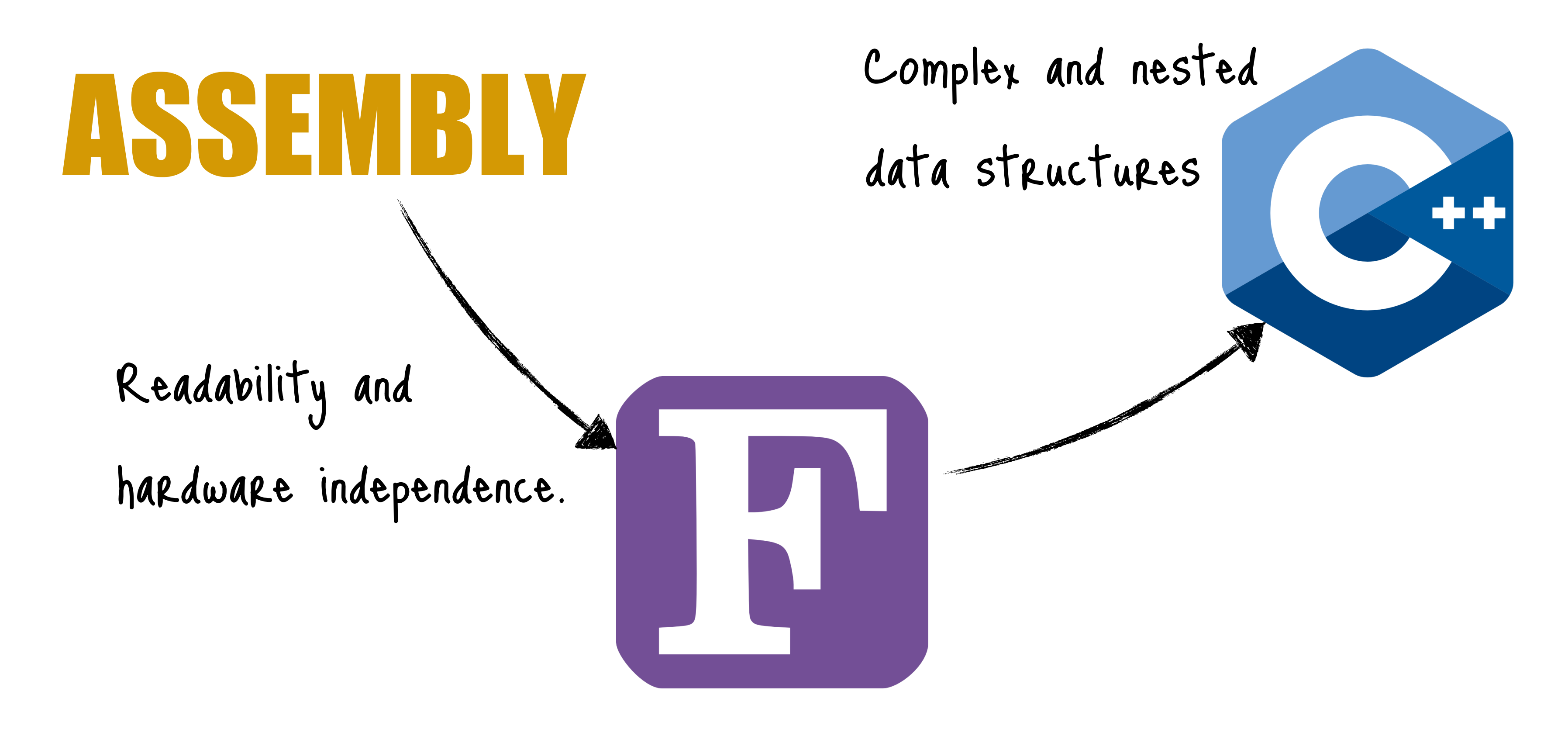

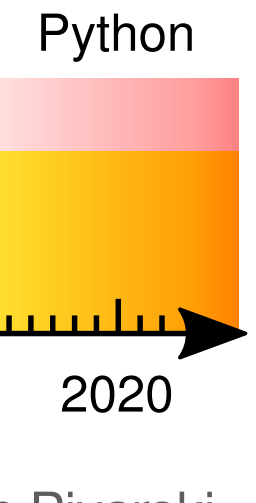

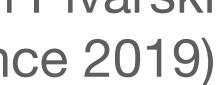

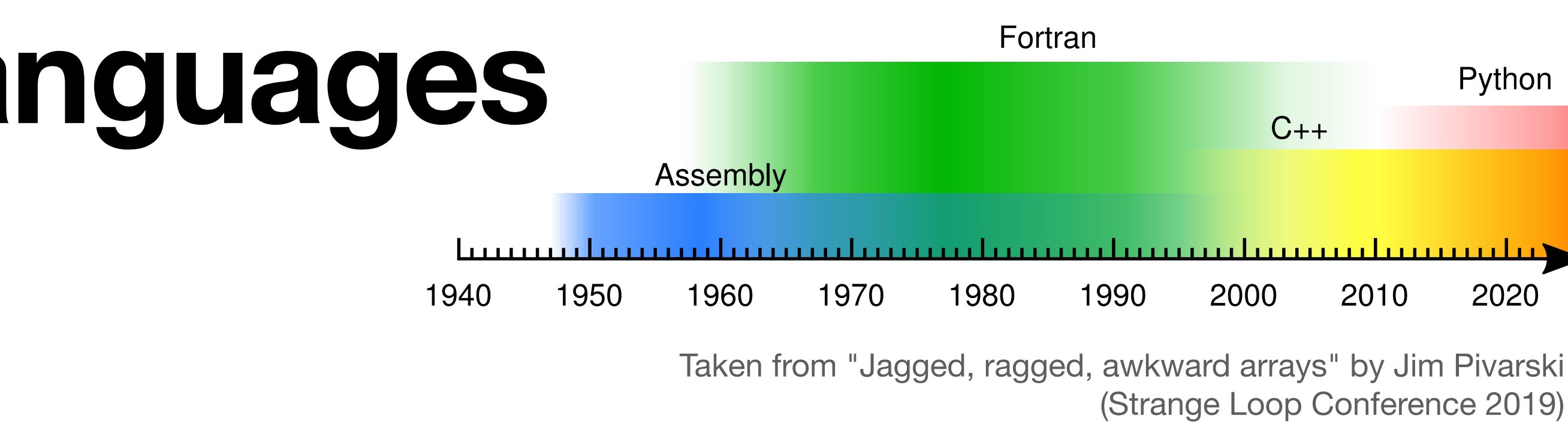

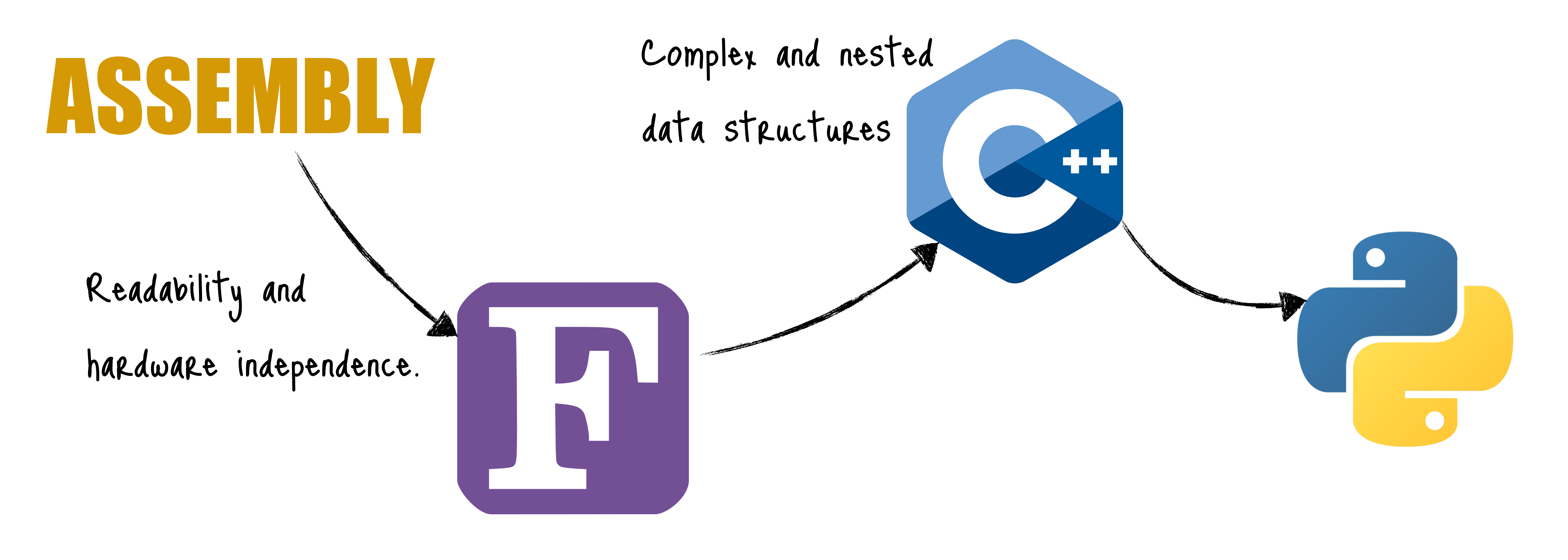

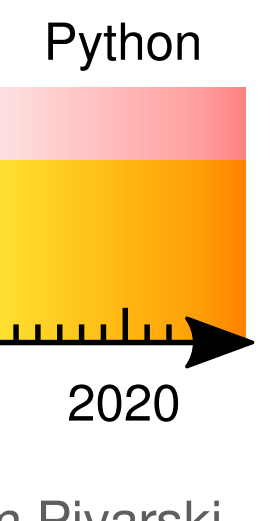

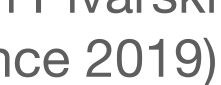

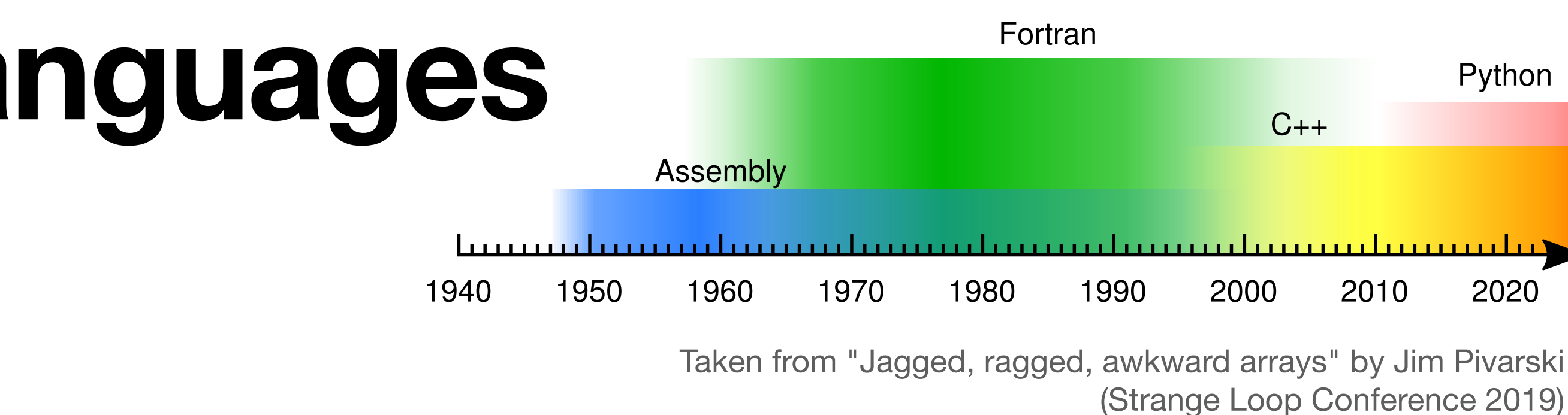

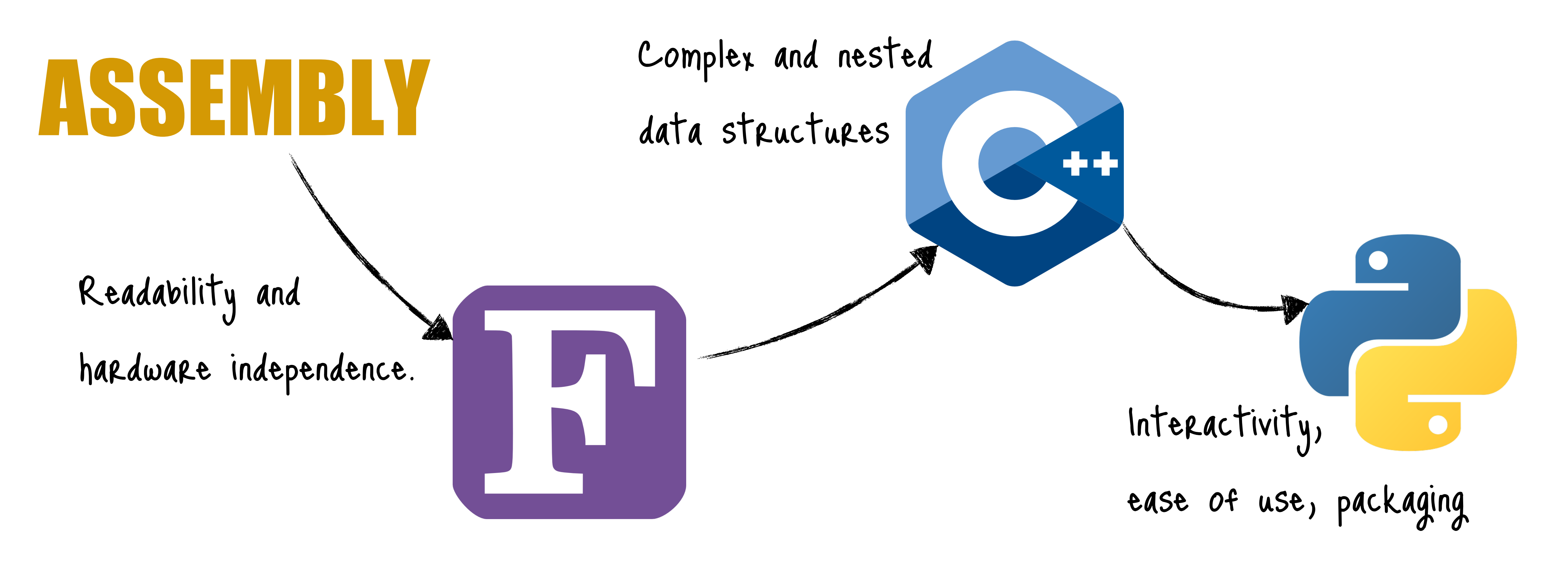

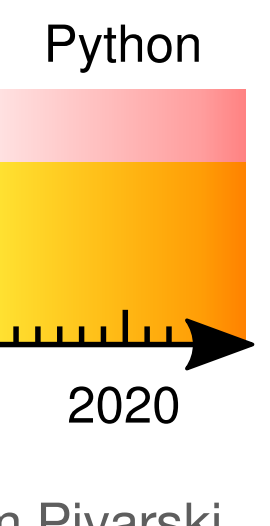

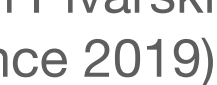

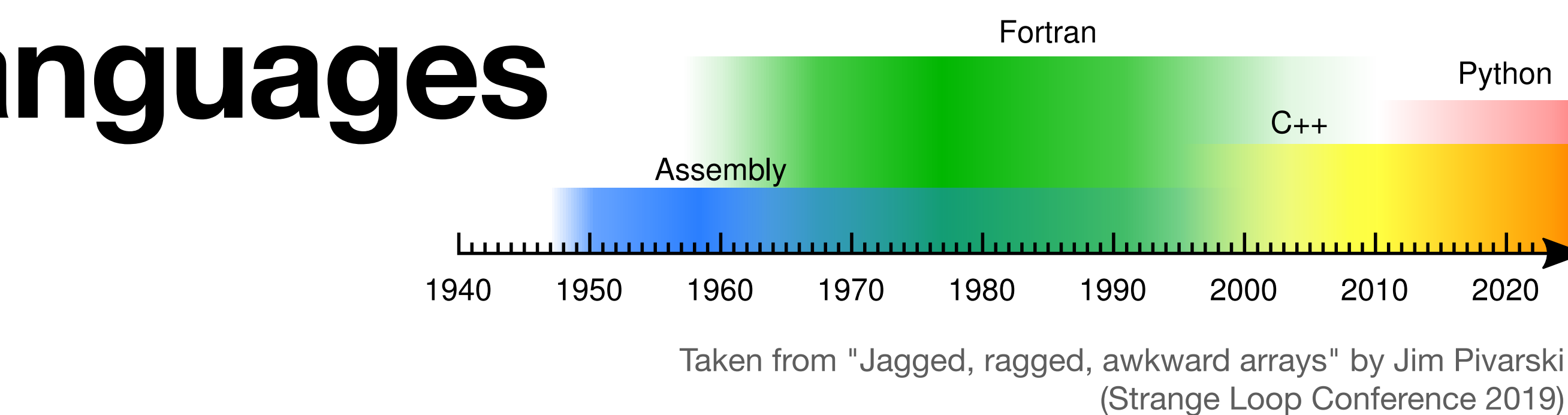

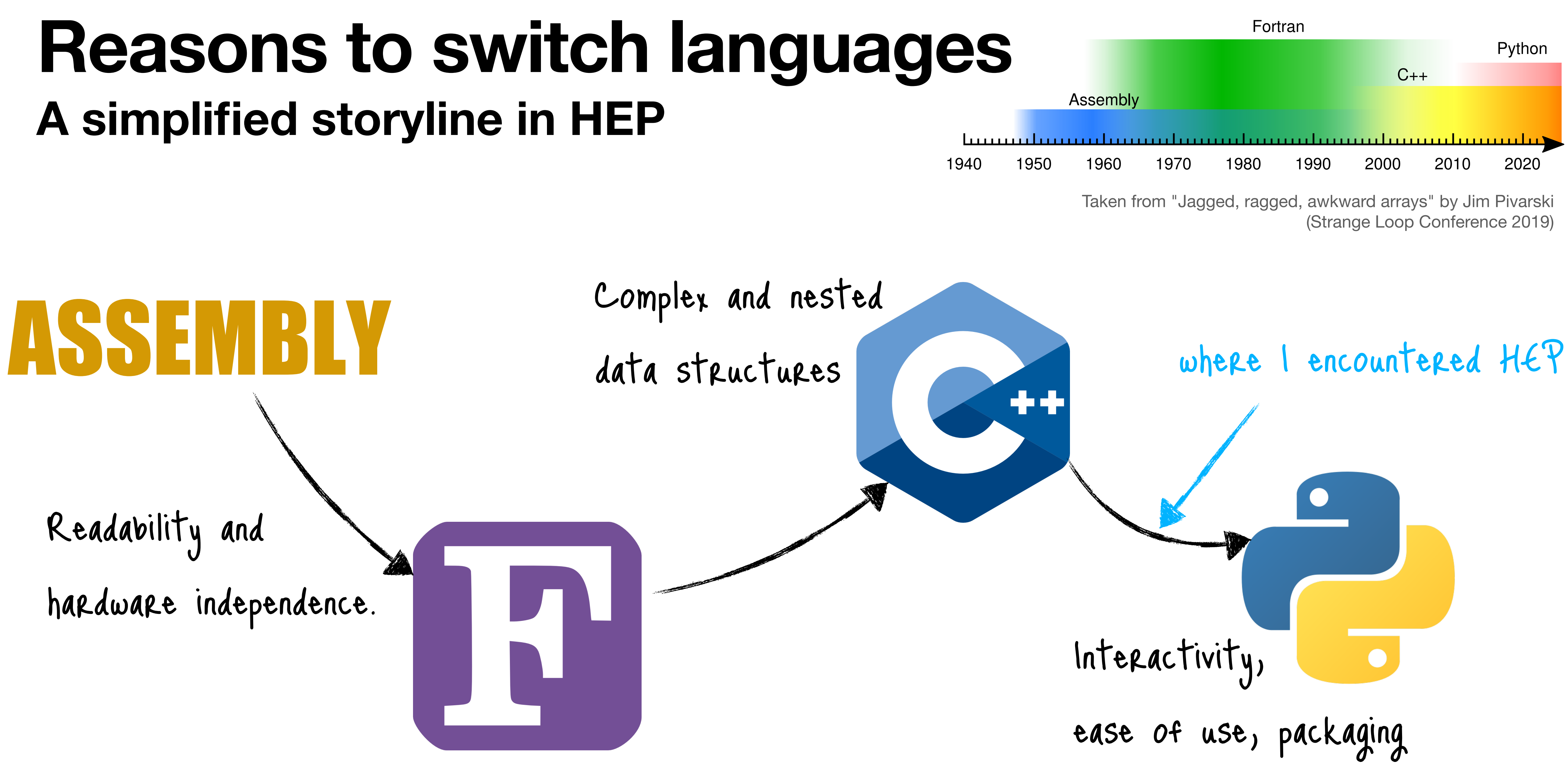

## **Language usage development in the past 13 years**

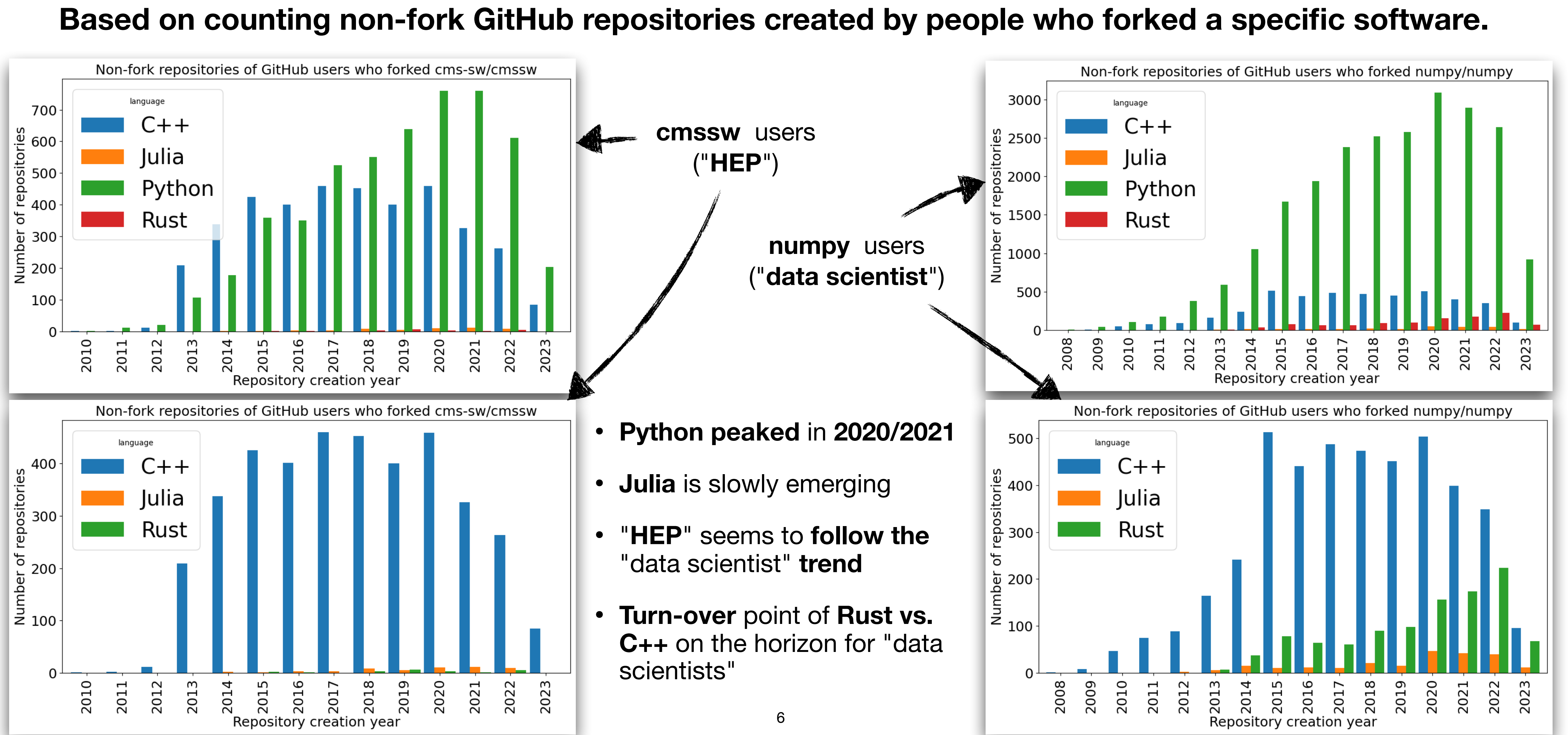

### **Which language would we have picked in 2013 if we had to choose from today's programming languages?**

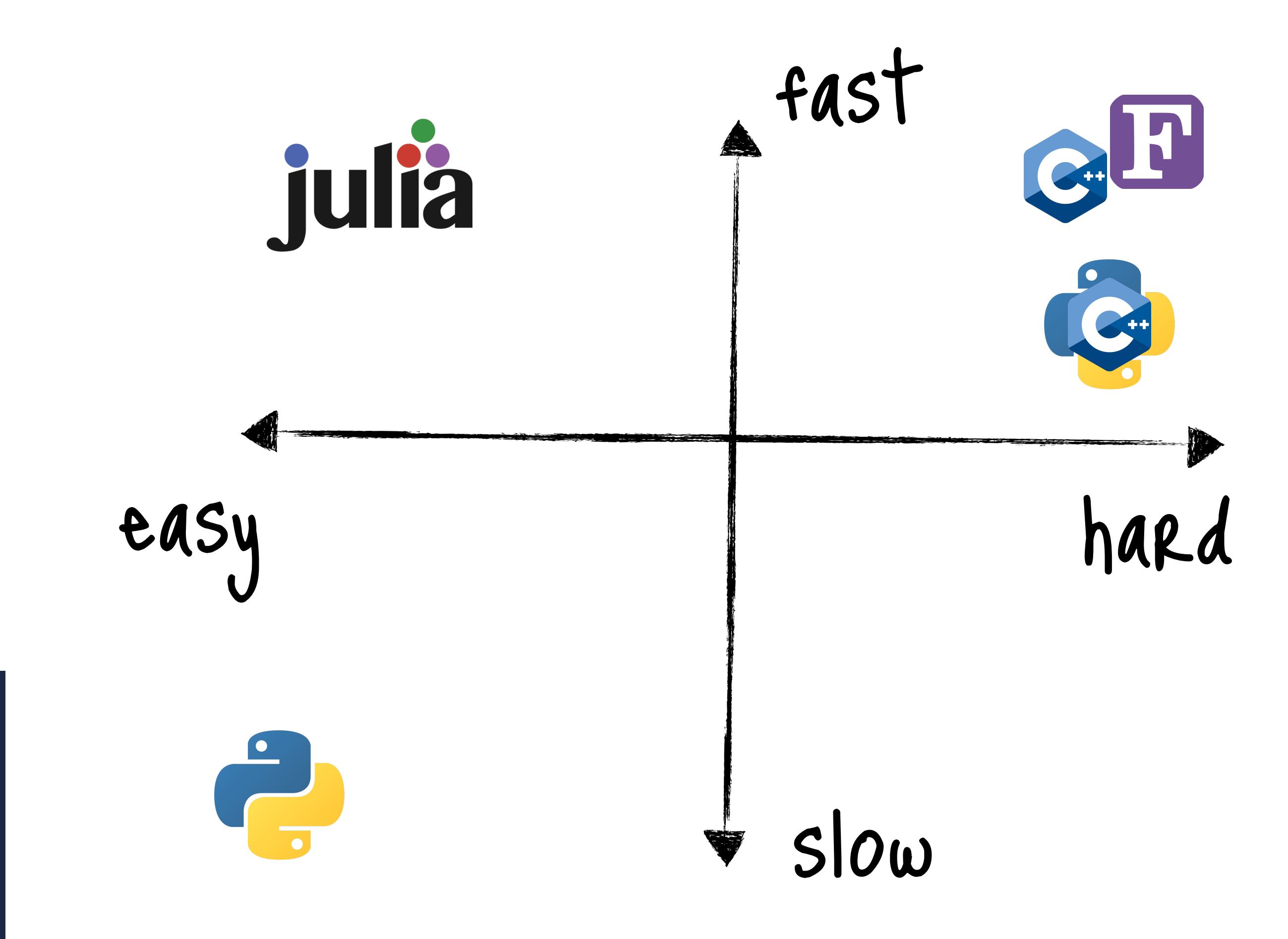

Most loved languages (top 6 shown) [https://survey.stackover](https://survey.stackoverflow.co/2022)flow.co/2022

We think **Julia** is a suitable candidate.

- **High-level** ("easy" and interactive) language without penalty on **performance**
- **Massive code reuse** and **sharing** due to the **multiple-dispatch** design
- **Interface with legacy code** written in different languages
- Well-designed **packaging/distribution system**
- **Parallel and distributed computing** are core features of Julia
- Ability to write **GPU kernels in native Julia**

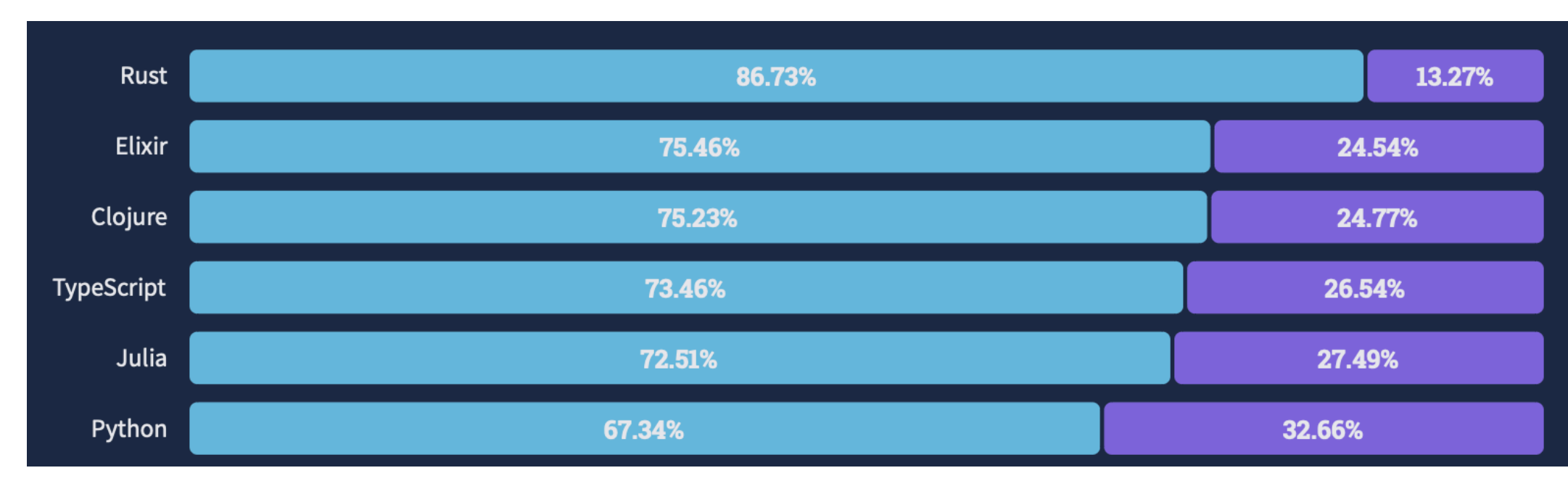

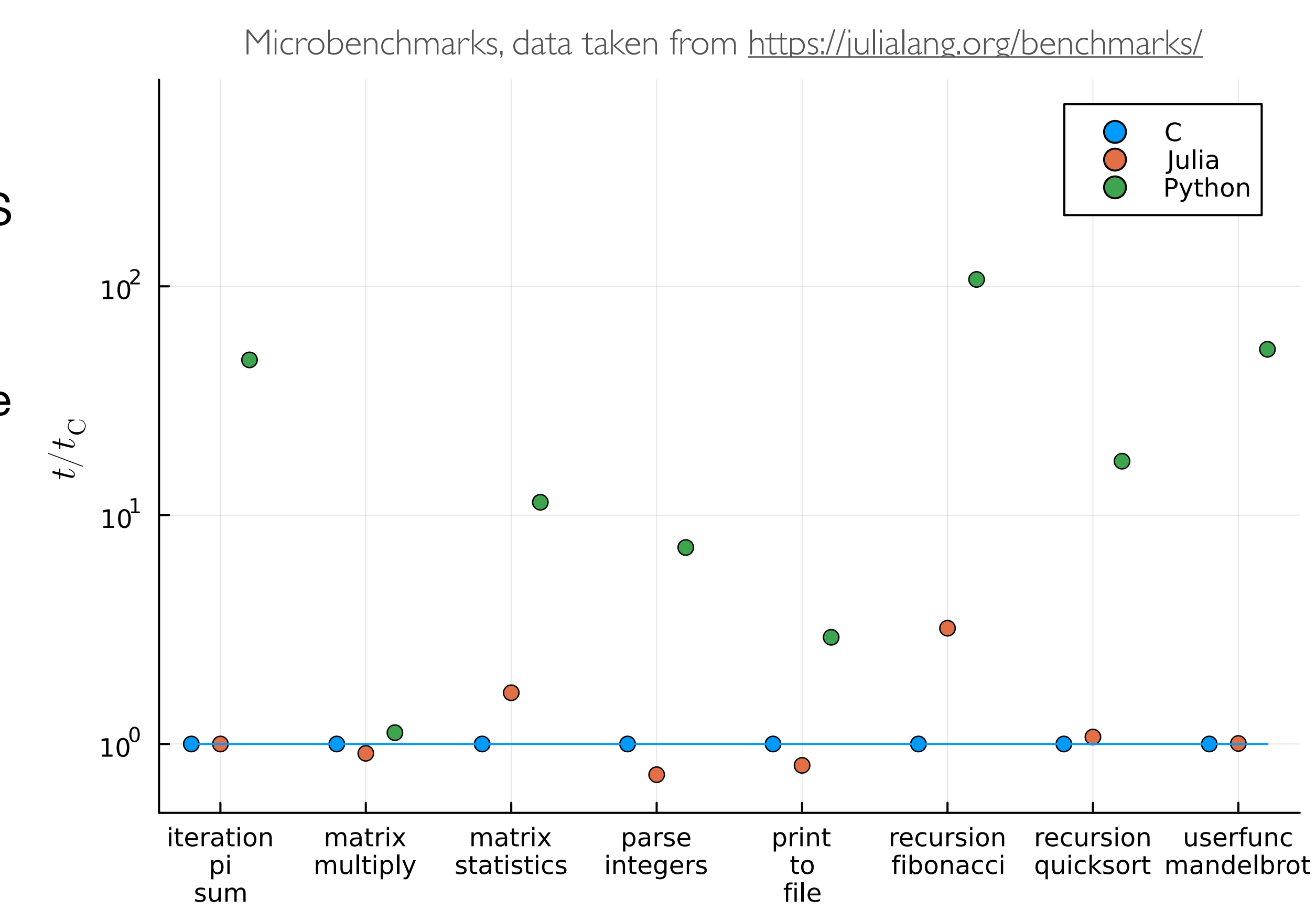

### **Julia's native speed (compared to C and Python)**

- Code "**naively**" **written in Julia** is often close to the peak performance
- It's a big deal since **physics students** do not have CS education and often **approach problems "naively"** 
	- Such a code is (according to my experience) often **1-2 orders of magnitude slower** than it should be
	- **memory issues** all over the place (vectorised operations with unnecessary temporary allocations)
	- **bad scaling** due to "whole-meal" programming style
- "**Julia: A language that walks like Python, runs like C" --** K. S. Kuppusamy

### **Microbenchmarks**

## **Accessing data formats used in HEP The entry point...**

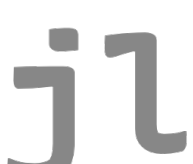

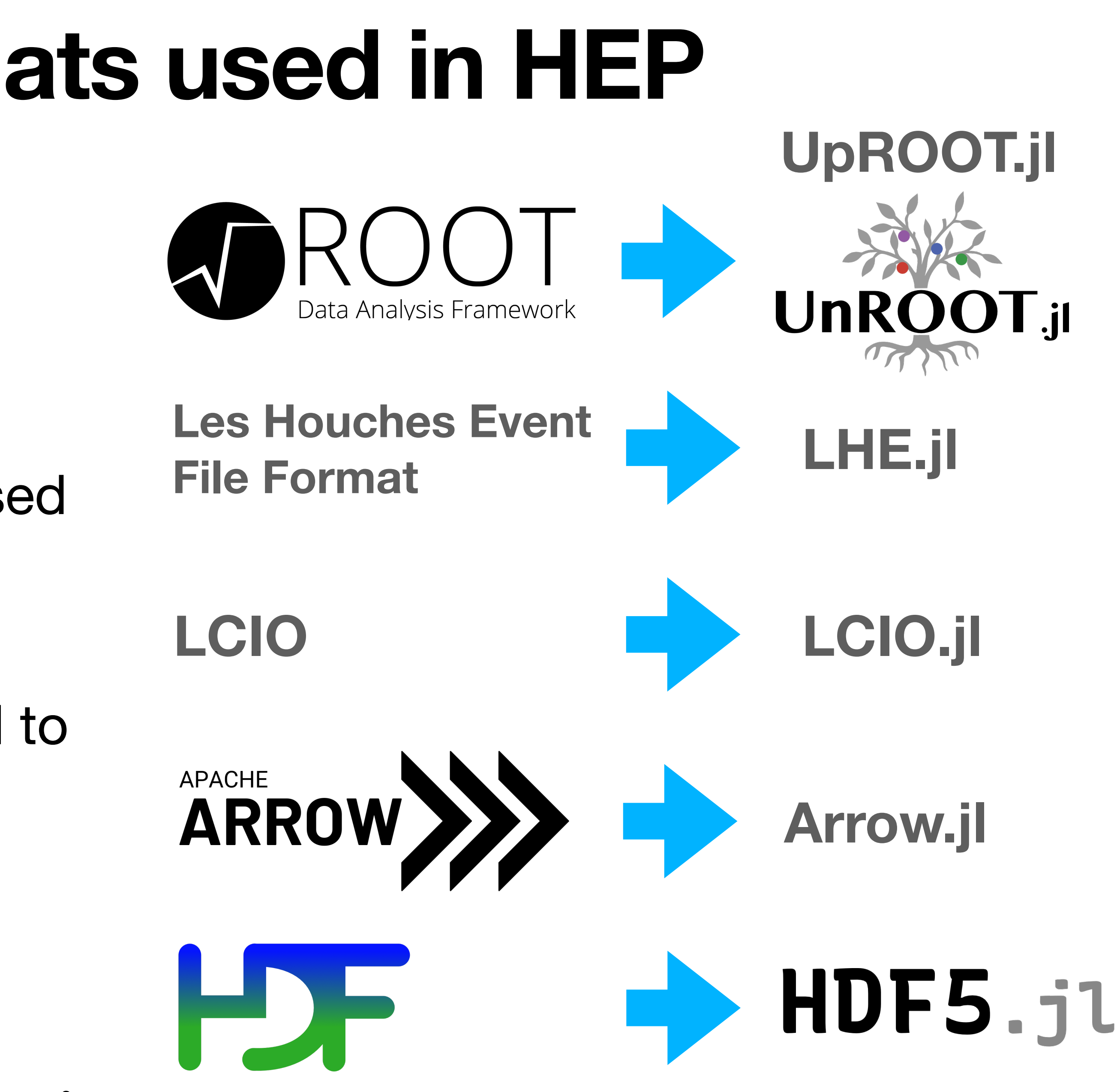

- Being able to **read** (write) data is **essential**
- The most **popular data formats** used in **HEP** are supported with **native Julia** packages\*
- Addition formats can be introduced to HEP through Julia

reading of ROOT files has some limitations writing ROOT relies on the Python package uproot

## **High-level and interactive coding Without penalty on performance**

- **Interactive scientific computing** for rapid prototyping has a **long history** in **HEP**, introduced by **PAW** (1986) at CERN and later in **ROOT** (**CINT** 1995, **Cling** 2013)
- **Python** among other languages **popularised the REPL** in other **scientific fields**
- **Julia offers** the **same interactivity** without penalty on **performance**
- **Type inference** allows **generic programming** and yet type safety and optimised machine code
- **Jupyter** notebook support (btw. **Ju** stands for **Julia**...)

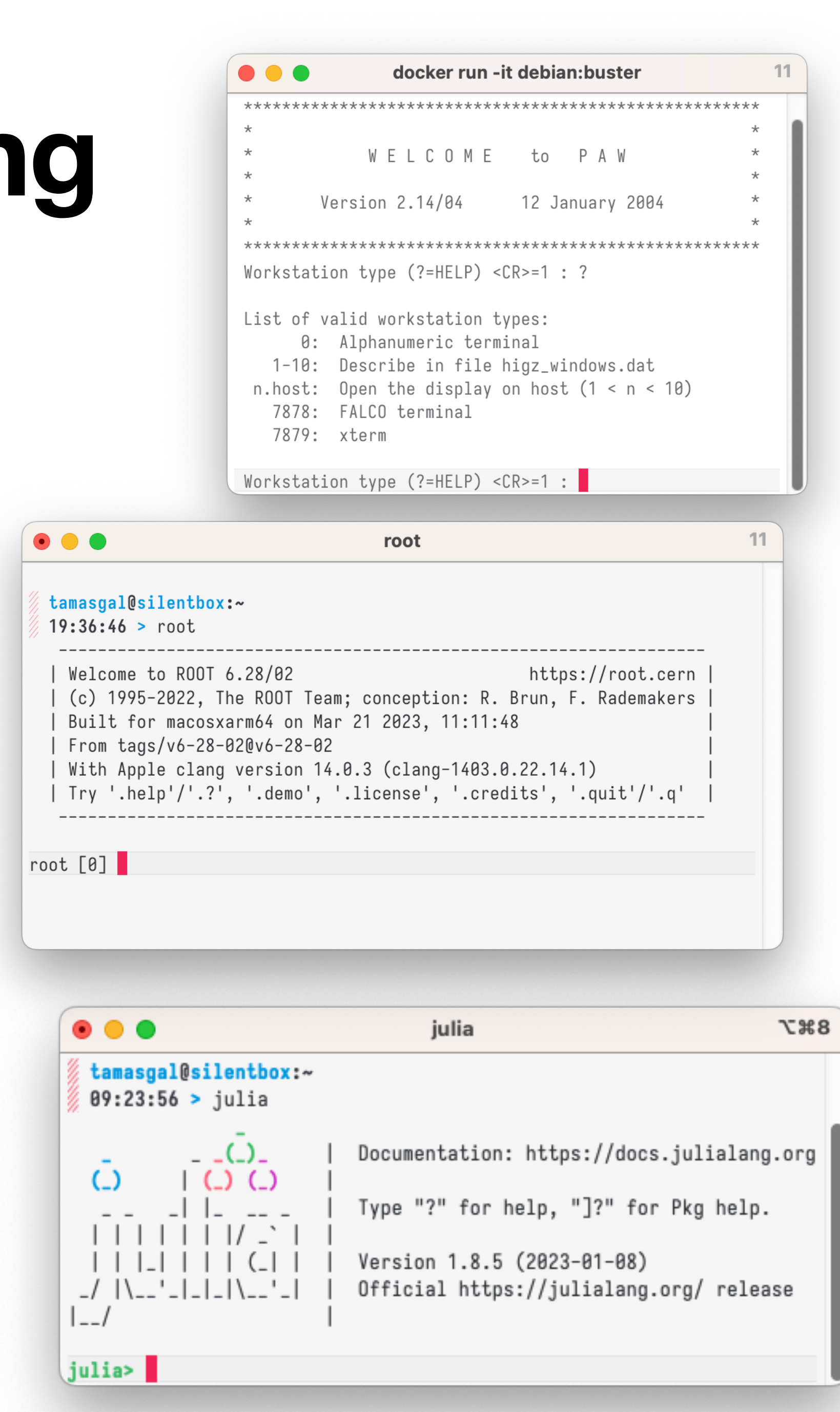

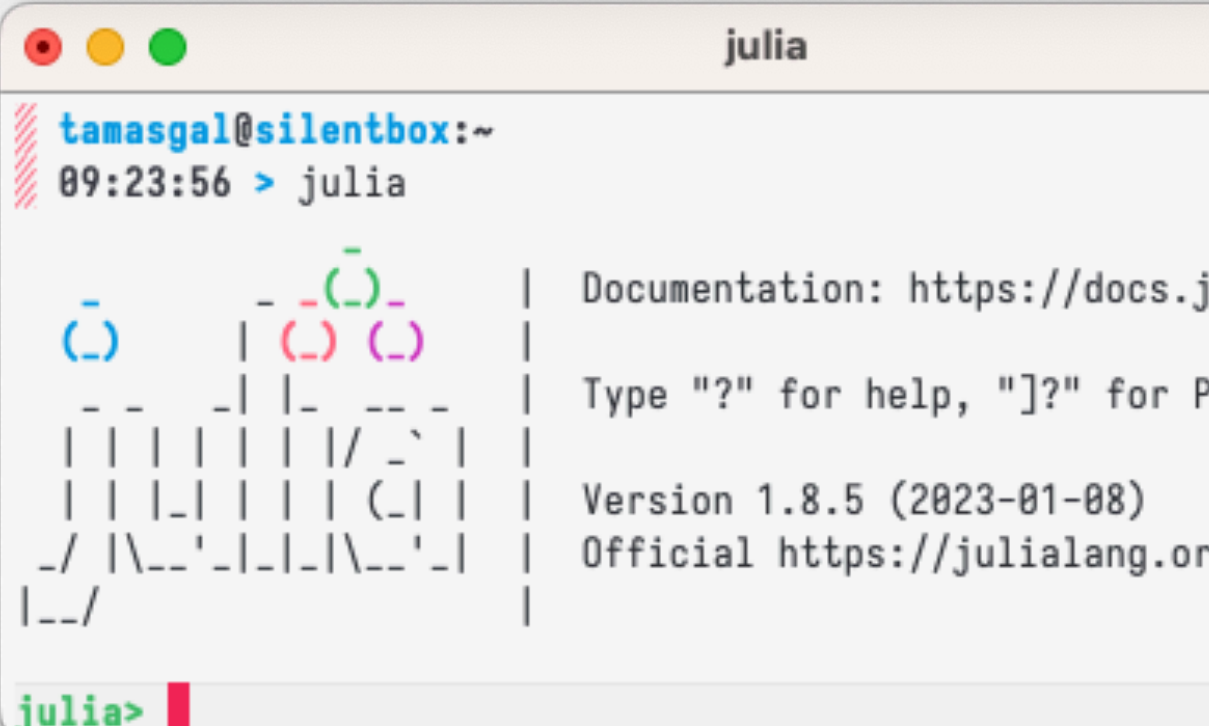

• The ability to easily **define new types to which existing operations apply**

- The ability to easily **define new types to which existing operations apply**
	- **• Easy in object-oriented languages / Hard in functional languages**

- The ability to easily **define new types to which existing operations apply**
	- **• Easy in object-oriented languages / Hard in functional languages**
- The ability to easily **define new operations which apply to existing types**

- The ability to easily **define new types to which existing operations apply**
	- **• Easy in object-oriented languages / Hard in functional languages**
- The ability to easily **define new operations which apply to existing types**
	- Easy in functional languages / Hard in object-oriented languages

- The ability to easily **define new types to which existing operations apply**
	- **• Easy in object-oriented languages / Hard in functional languages**
- The ability to easily **define new operations which apply to existing types**
	- Easy in functional languages / Hard in object-oriented languages
- **• Being able to do both easily is "The Expression Problem"**

- The ability to easily **define new types to which existing operations apply**
	- **• Easy in object-oriented languages / Hard in functional languages**
- The ability to easily **define new operations which apply to existing types**
	- Easy in functional languages / Hard in object-oriented languages
- **• Being able to do both easily is "The Expression Problem"**

- The ability to easily **define new types to which existing operations apply**
	- **• Easy in object-oriented languages / Hard in functional languages**
- The ability to easily **define new operations which apply to existing types**
	- Easy in functional languages / Hard in object-oriented languages
- **• Being able to do both easily is "The Expression Problem"**

An **elegant solution** is **multiple-dispatch** – the **main paradigm** of the **Julia language**

- The ability to easily **define new types to which existing operations apply**
	- **• Easy in object-oriented languages / Hard in functional languages**
- The ability to easily **define new operations which apply to existing types**
	- Easy in functional languages / Hard in object-oriented languages
- **• Being able to do both easily is "The Expression Problem"**

An **elegant solution** is **multiple-dispatch** – the **main paradigm** of the **Julia language**

• **"Generic programming"** and **JIT type inference** allows **mixing code**  from different Julia packages

11

- The ability to easily **define new types to which existing operations apply**
	- **• Easy in object-oriented languages / Hard in functional languages**
- The ability to easily **define new operations which apply to existing types**
	- Easy in functional languages / Hard in object-oriented languages
- **• Being able to do both easily is "The Expression Problem"**

An **elegant solution** is **multiple-dispatch** – the **main paradigm** of the **Julia language**

- **"Generic programming"** and **JIT type inference** allows **mixing code**  from different Julia packages
- Add new methods to **existing generic functions** for **new types**

11

- The ability to easily **define new types to which existing operations apply**
	- **• Easy in object-oriented languages / Hard in functional languages**
- The ability to easily **define new operations which apply to existing types**
	- Easy in functional languages / Hard in object-oriented languages
- **• Being able to do both easily is "The Expression Problem"**

An **elegant solution** is **multiple-dispatch** – the **main paradigm** of the **Julia language**

- **"Generic programming"** and **JIT type inference** allows **mixing code**  from different Julia packages
- Add new methods to **existing generic functions** for **new types**
- **•** Add new methods to **new generic functions** for **existing types**

11

- The ability to easily **define new types to which existing operations apply**
	- **• Easy in object-oriented languages / Hard in functional languages**
- The ability to easily **define new operations which apply to existing types**
	- Easy in functional languages / Hard in object-oriented languages
- **• Being able to do both easily is "The Expression Problem"**

An **elegant solution** is **multiple-dispatch** – the **main paradigm** of the **Julia language**

- **"Generic programming"** and **JIT type inference** allows **mixing code**  from different Julia packages
- Add new methods to **existing generic functions** for **new types**
- **•** Add new methods to **new generic functions** for **existing types**

### DifferentialEquations + Measurements

```
= 9.79 \pm 0.02 # Gravitational constants
L = 1.00 \pm 0.01 # Length of the pendulum
# Initial speed & angle, time span
u_0 = [0 \pm 0, \pi/60 \pm 0.01]tspan = (0.0, 6.3)# Define the problem
function pendulum(du, u, p, t)
    \theta = u[1]d\theta = u[2]du[1] = d\thetadu[2] = -(g/L)*\thetaend
# Pass to solvers
prop = ODEProblem(pendulum, uo, tspan)
sol = solve(prob, Tsit5(), reltol = le-6)# Analytic solution
u = u_0[2] .* cos.(sqrt(g/L) .* sol.t)
```
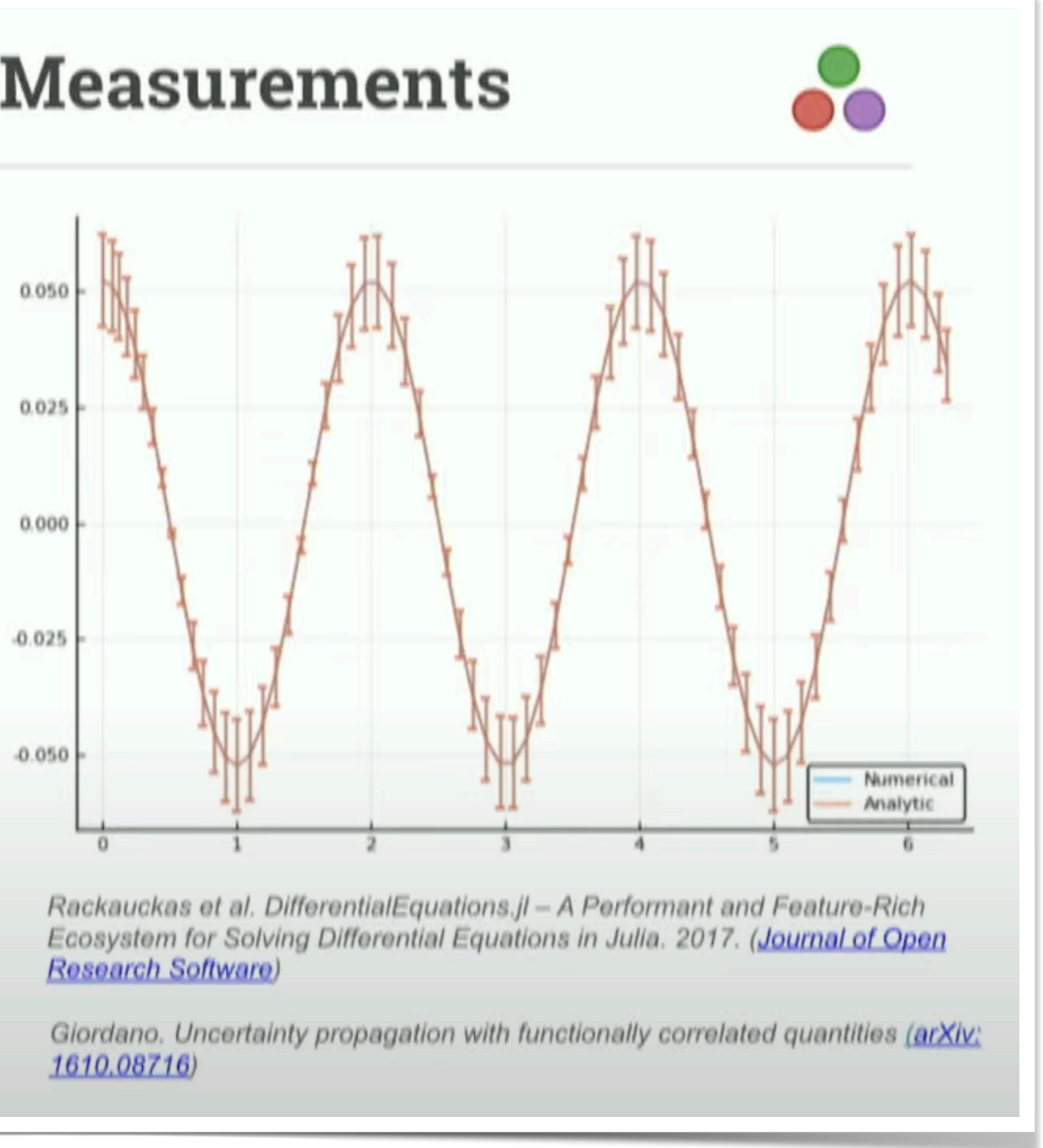

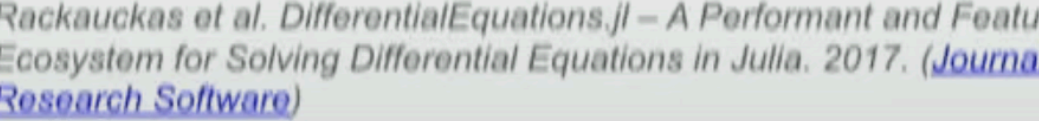

JuliaCon 2019 | **The Unreasonable Effectiveness of Multiple Dispatch** | Stefan Karpinski https://www.youtube.com/live/kc9HwsxE1OY

- The ability to easily **define new types to which existing operations apply**
	- **• Easy in object-oriented languages / Hard in functional languages**
- The ability to easily **define new operations which apply to existing types**
	- Easy in functional languages / Hard in object-oriented languages
- **• Being able to do both easily is "The Expression Problem"**

An **elegant solution** is **multiple-dispatch** – the **main paradigm** of the **Julia language**

- **"Generic programming"** and **JIT type inference** allows **mixing code**  from different Julia packages
- Add new methods to **existing generic functions** for **new types**
- **•** Add new methods to **new generic functions** for **existing types**

These two packages don't know about each other!

### DifferentialEquations + Measurements

```
= 9.79 \pm 0.02 # Gravitational constants
L = 1.00 \pm 0.01 # Length of the pendulum
                                                 0.050
# Initial speed & angle, time span
u_0 = [0 \pm 0, \pi/60 \pm 0.01]0.02tspan = (0.0, 6.3)# Define the problem
                                                 0.00function pendulum(du, u, p, t)
     \theta = u[1]d\theta = u[2]-0.025du[1] = d\thetadu[2] = -(g/L)*\theta-0.050end
# Pass to solvers
prop = ODEProblem(pendulum, u<sub>0</sub>, tspan)sol = solve(prob, Tsit5(), reltol = le-6)Research Software)
# Analytic solution
u = u_0[2] .* cos.(sqrt(g/L) .* sol.t)1610.08716)
```
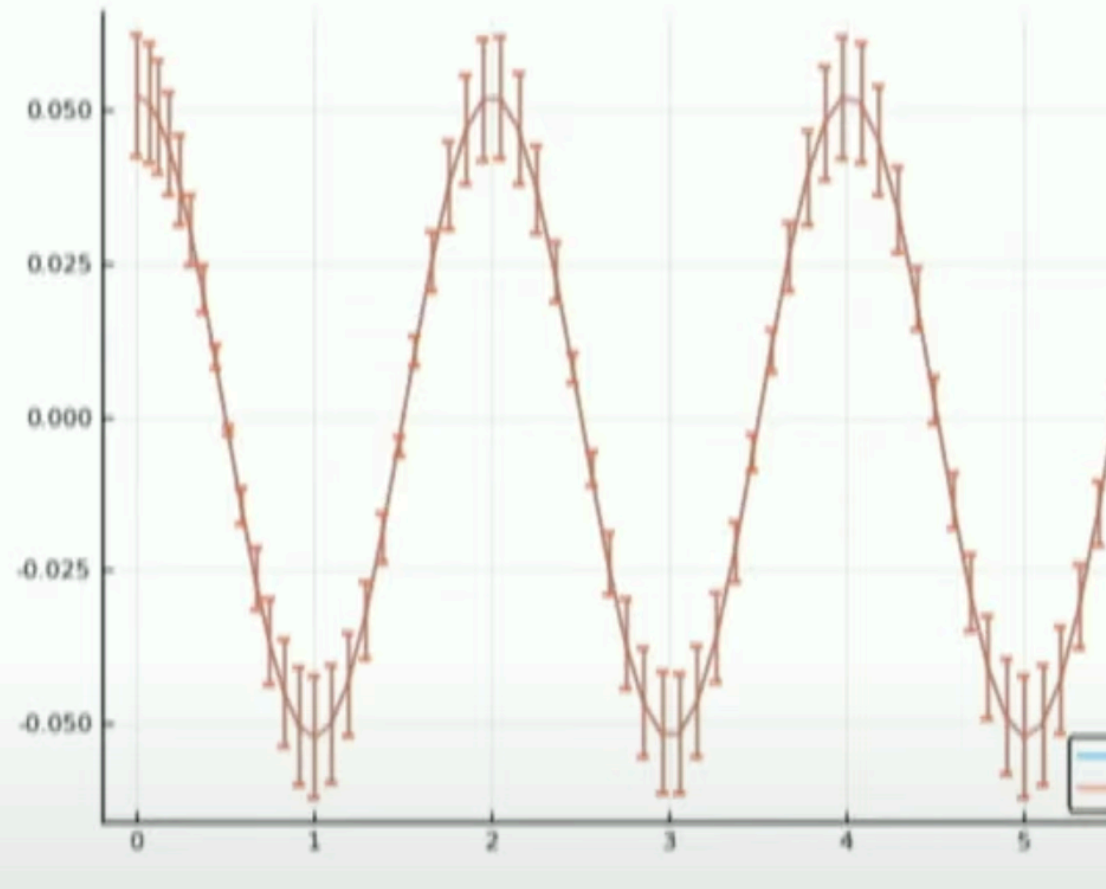

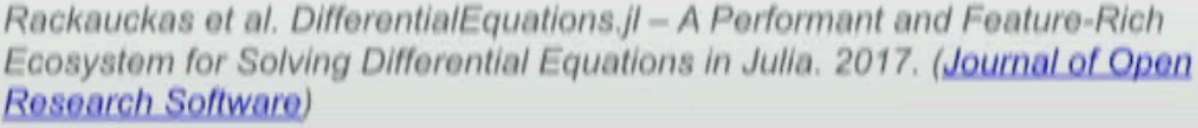

Giordano. Uncertainty propagation with functionally correlated quantities (arXiv)

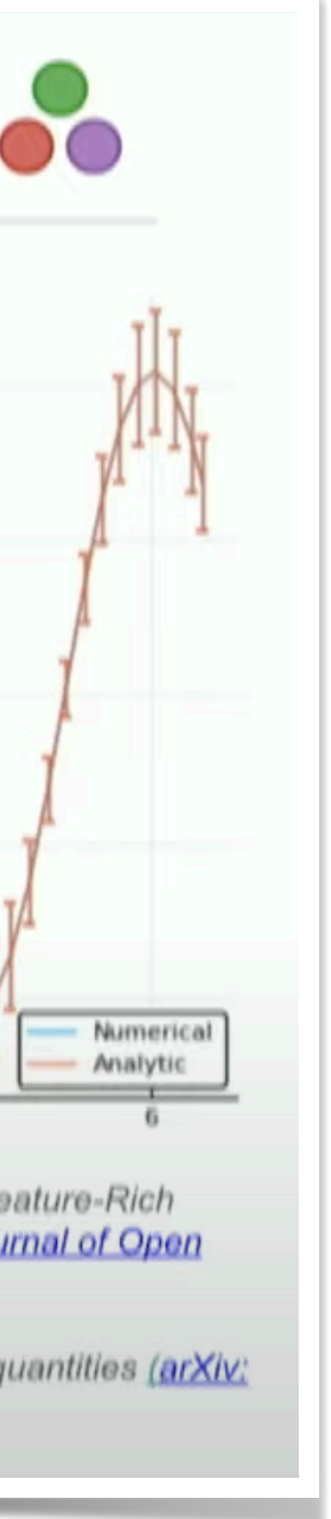

JuliaCon 2019 | **The Unreasonable Effectiveness of Multiple Dispatch** | Stefan Karpinski https://www.youtube.com/live/kc9HwsxE1OY

# **Interfacing legacy code**

- Many high-quality, **mature libraries** for numerical computing written in C and Fortran were developed and optimised over **the past decades**
- Julia supports **native call** (without any glue code) **into C and Fortran** libraries (via the built-in ccall() function)
- **C++** wrapping available via external packages like **CxxWrap.jl**
- **Zero-overhead Python** wrapping (**PyCall.jl**)
- An honorable mention for a **fully wrapped HEP** software
	- **Geant4.jl** (fully wrapped using CxxWrap.jl)

```
julia -31\times19\bullet \bullet \bulletjulia> using PyCall
julia> np = pyimport("numpy");
julia> np.random.rand(3) * 100
3-element Vector{Float64}:
 38.961726053176136
 71.3368957480925
  8.307181033489208
julia> np.sin(rand(5, 2))
5 \times 2 Matrix{Float64}:
0.784982
             0.282252
 0.202079
             0.220945
 0.637406
             0.0921307
0.0869371 0.395478
 0.383479
             0.150941
```
julia> |

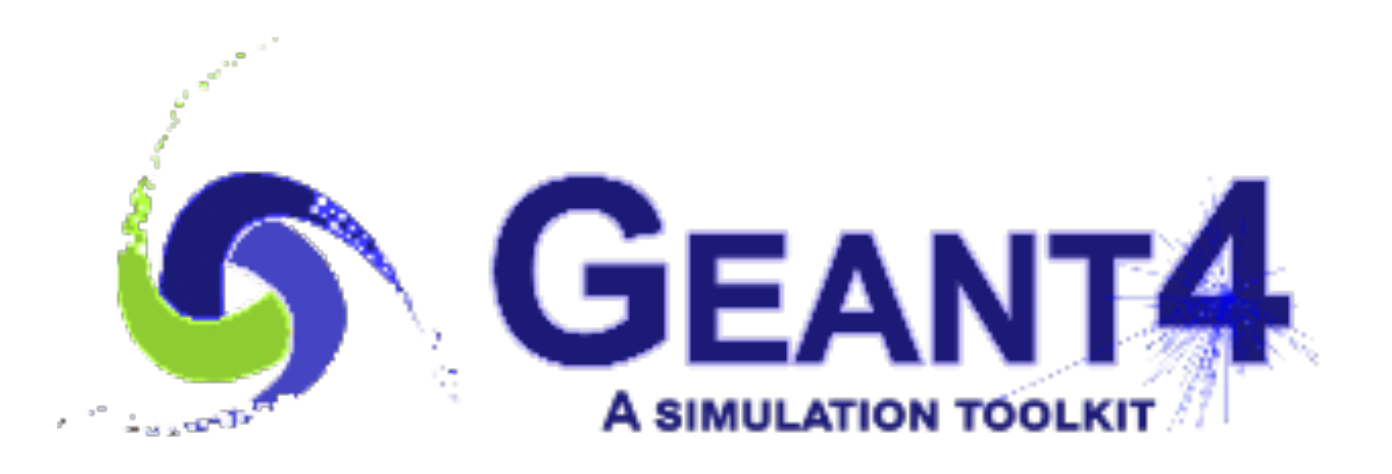

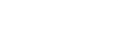

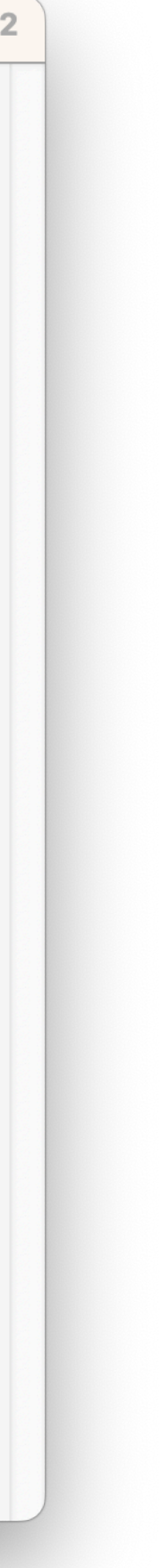

### **Julia's packaging and distribution system Reproducible environments, private package registries**

• **Reproducible environments** with **exact versions** of all **dependencies** is a

- **built-in** feature in **Julia**
- **Private package registries** can be utilised to distribute unpublished packages, **seamless integration** into the package dependency solver
- **features**, etc.

• **Distribution** of **pre-built binaries** of external dependencies (e.g. HDF5lib, libdeflate, ...) for a **large combinatorics of OS**, **architectures**, **compiler** 

• Loops can **easily** be **parallelised** by adding a **keyword** (macro-/meta- programming)

• Loops can **easily** be **parallelised** by adding a **keyword** (macro-/meta- programming)

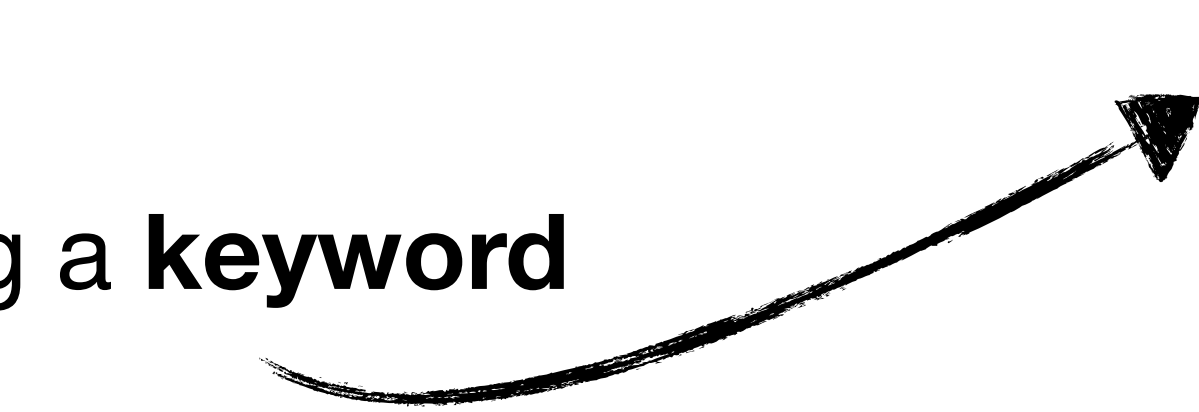

julia> for event  $\epsilon$  mytree # process event

end

• Loops can **easily** be **parallelised** by adding a **keyword** (macro-/meta- programming)

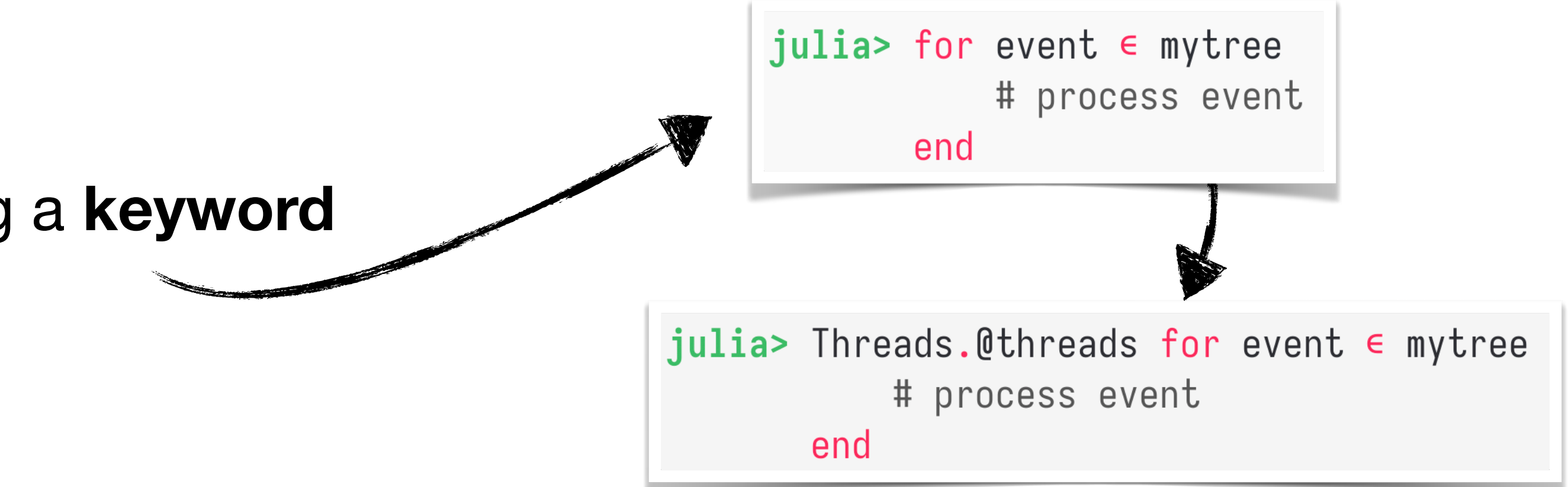

- Loops can **easily** be **parallelised** by adding a **keyword** (macro-/meta- programming)
- **Loop optimization** with processor-level parallelisation **(SIMD).** Can be **fine-tuned** with **third-party packages**  like **LoopVectorization.jl. Related talk** here at CHEP 2023 from **Graeme Stuart** <https://indico.jlab.org/event/459/contributions/11540>

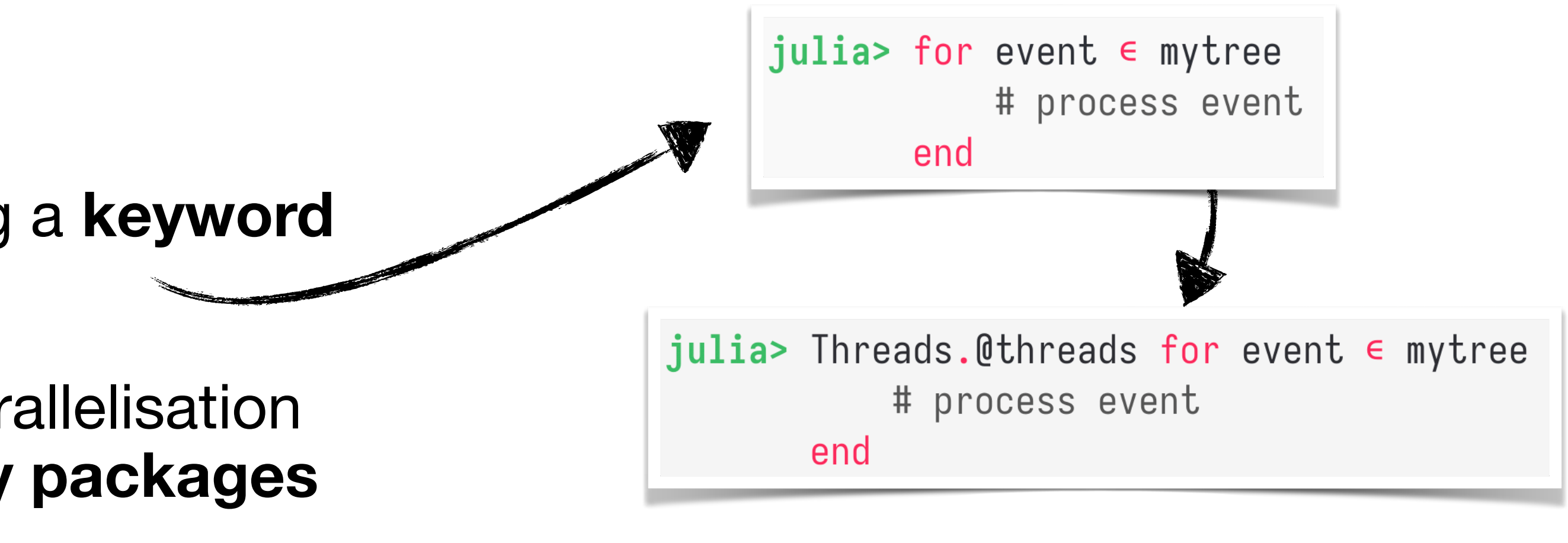

- Loops can **easily** be **parallelised** by adding a **keyword** (macro-/meta- programming)
- **Loop optimization** with processor-level parallelisation **(SIMD).** Can be **fine-tuned** with **third-party packages**  like **LoopVectorization.jl. Related talk** here at CHEP 2023 from **Graeme Stuart** <https://indico.jlab.org/event/459/contributions/11540>

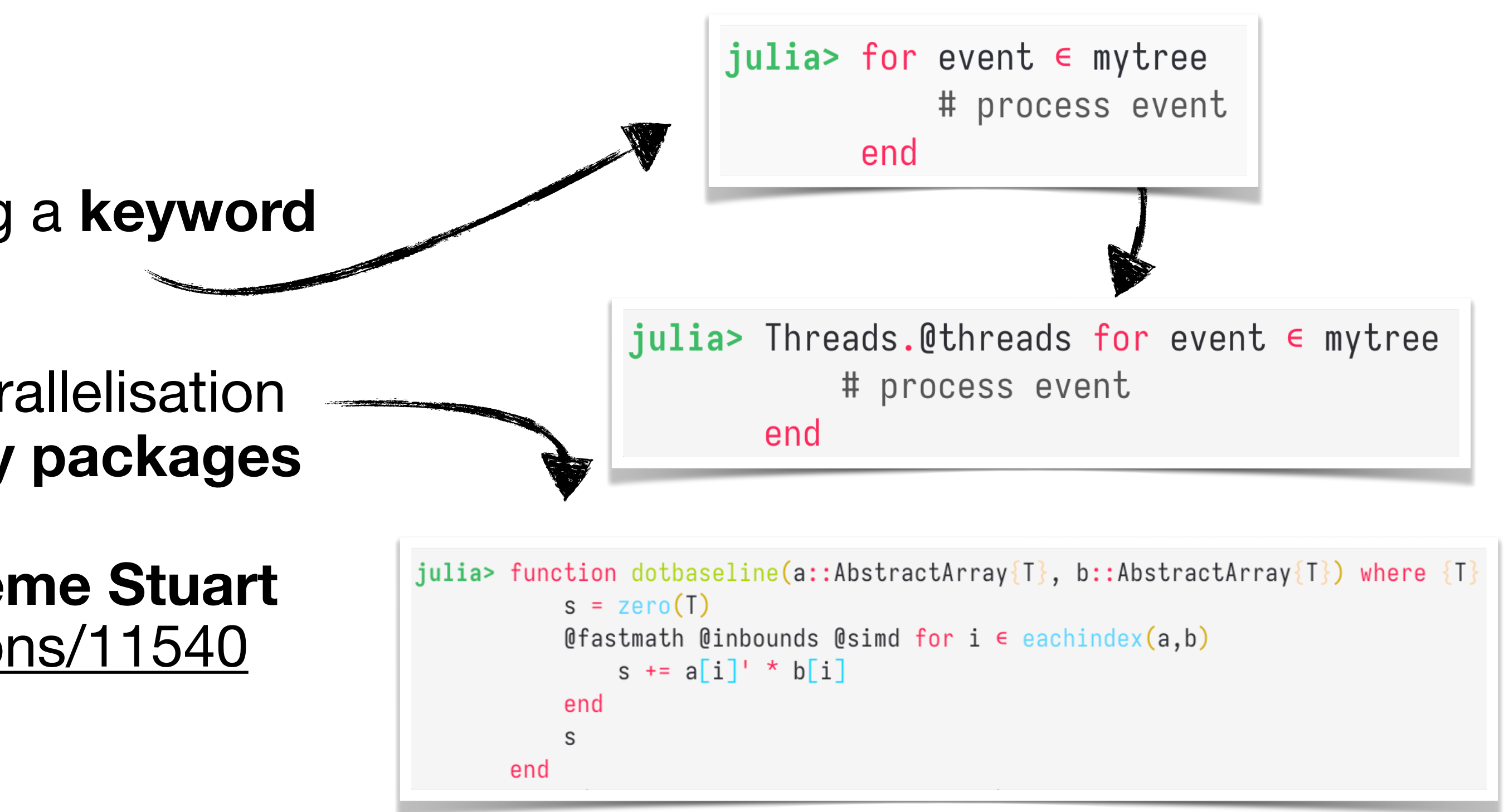

- Loops can **easily** be **parallelised** by adding a **keyword** (macro-/meta- programming)
- **Loop optimization** with processor-level parallelisation **(SIMD).** Can be **fine-tuned** with **third-party packages**  like **LoopVectorization.jl. Related talk** here at CHEP 2023 from **Graeme Stuart** <https://indico.jlab.org/event/459/contributions/11540>
- An impressive example from **KernelAbstractions.jl** which allows **Julia code** to be passed as a **kernel** function **to GPUs**:

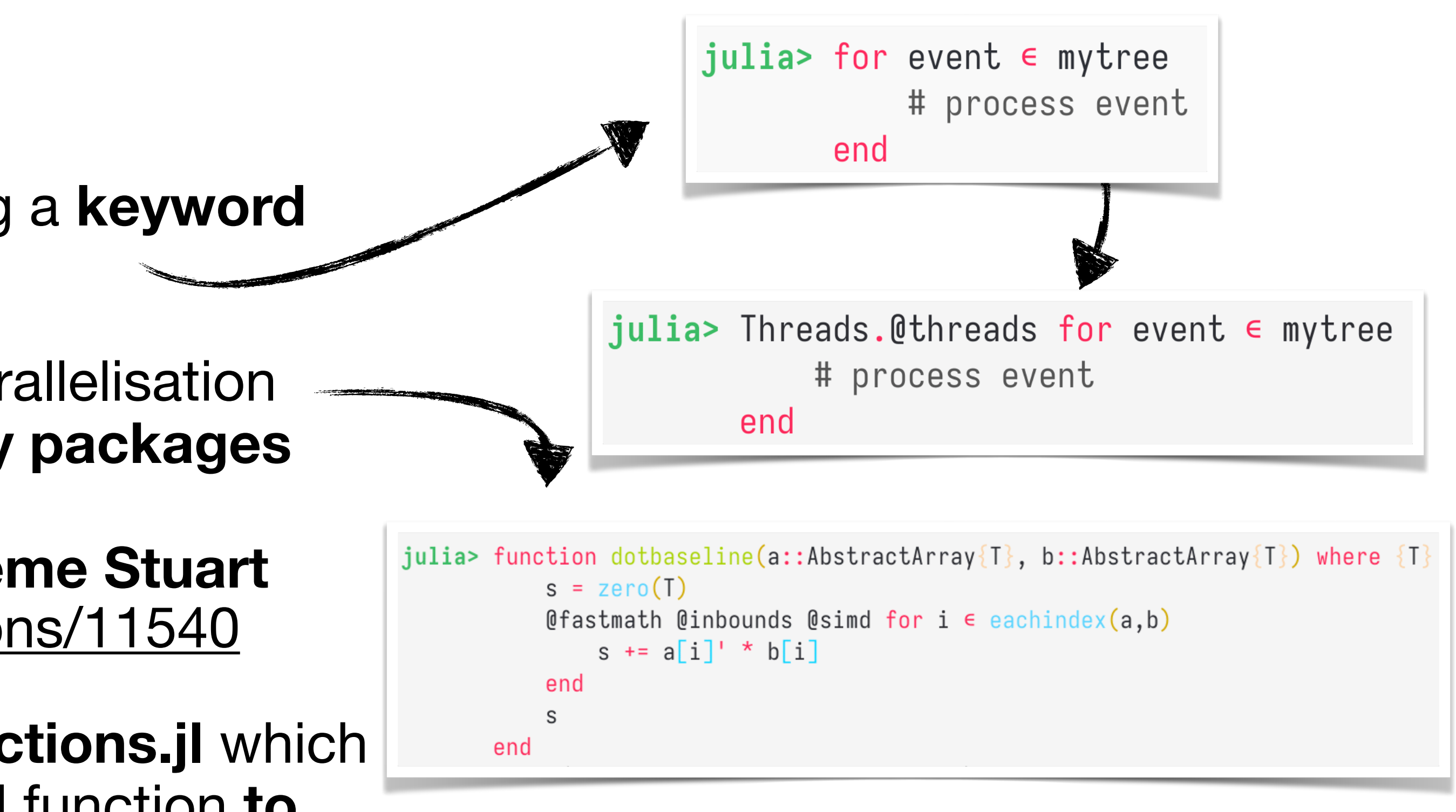

- Loops can **easily** be **parallelised** by adding a **keyword** (macro-/meta- programming)
- **Loop optimization** with processor-level parallelisation **(SIMD).** Can be **fine-tuned** with **third-party packages**  like **LoopVectorization.jl. Related talk** here at CHEP 2023 from **Graeme Stuart** <https://indico.jlab.org/event/459/contributions/11540>
- An impressive example from **KernelAbstractions.jl** which allows **Julia code** to be passed as a **kernel** function **to GPUs**:

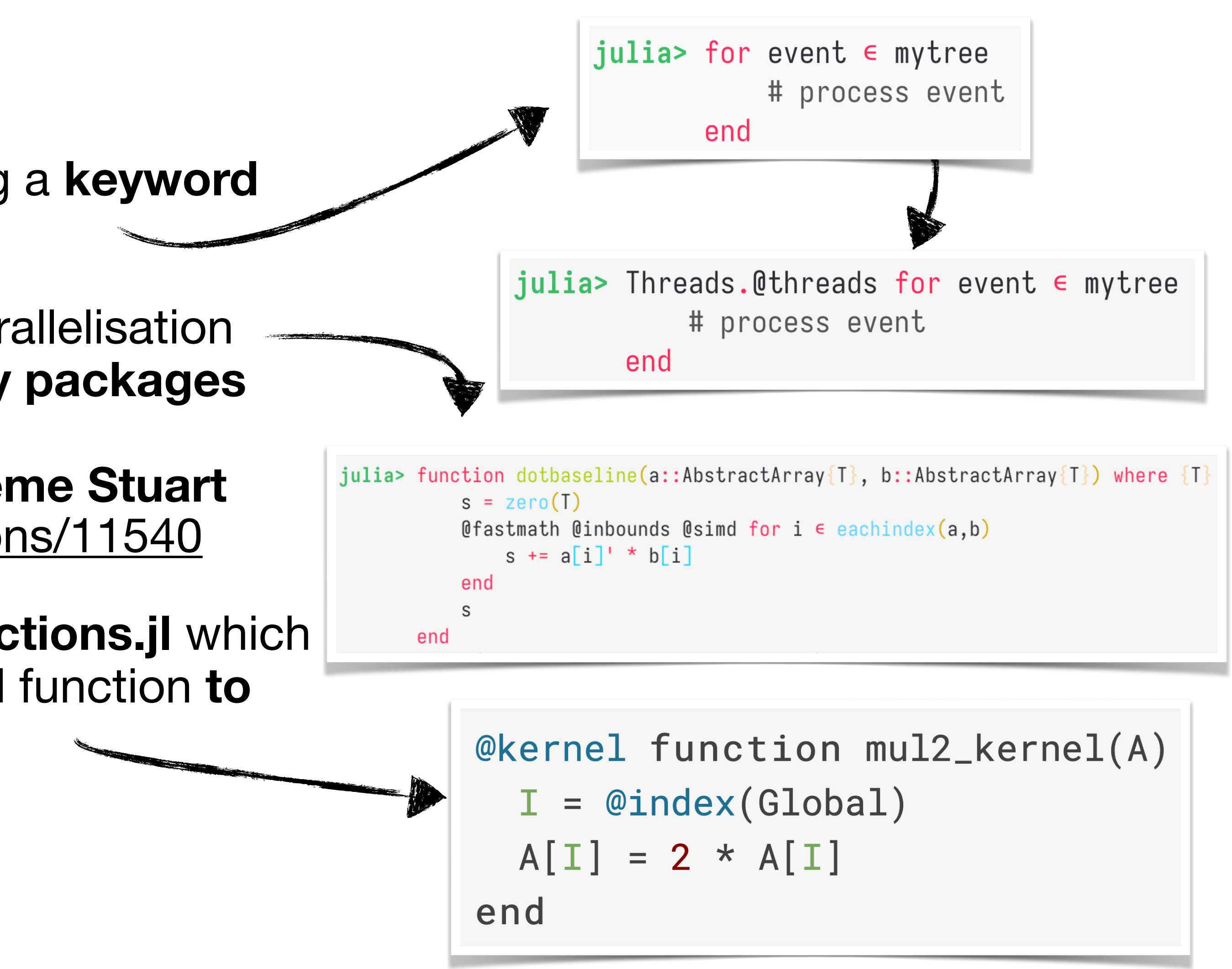

- Loops can **easily** be **parallelised** by adding a **keyword** (macro-/meta- programming)
- **Loop optimization** with processor-level parallelisation **(SIMD).** Can be **fine-tuned** with **third-party packages**  like **LoopVectorization.jl. Related talk** here at CHEP 2023 from **Graeme Stuart** <https://indico.jlab.org/event/459/contributions/11540>
- An impressive example from **KernelAbstractions.jl** which allows **Julia code** to be passed as a **kernel** function **to GPUs**:
- **Distributed** (built-in): execute code **asynchronously** in **multiple processes** and/or **multiple machines** (like MPI)

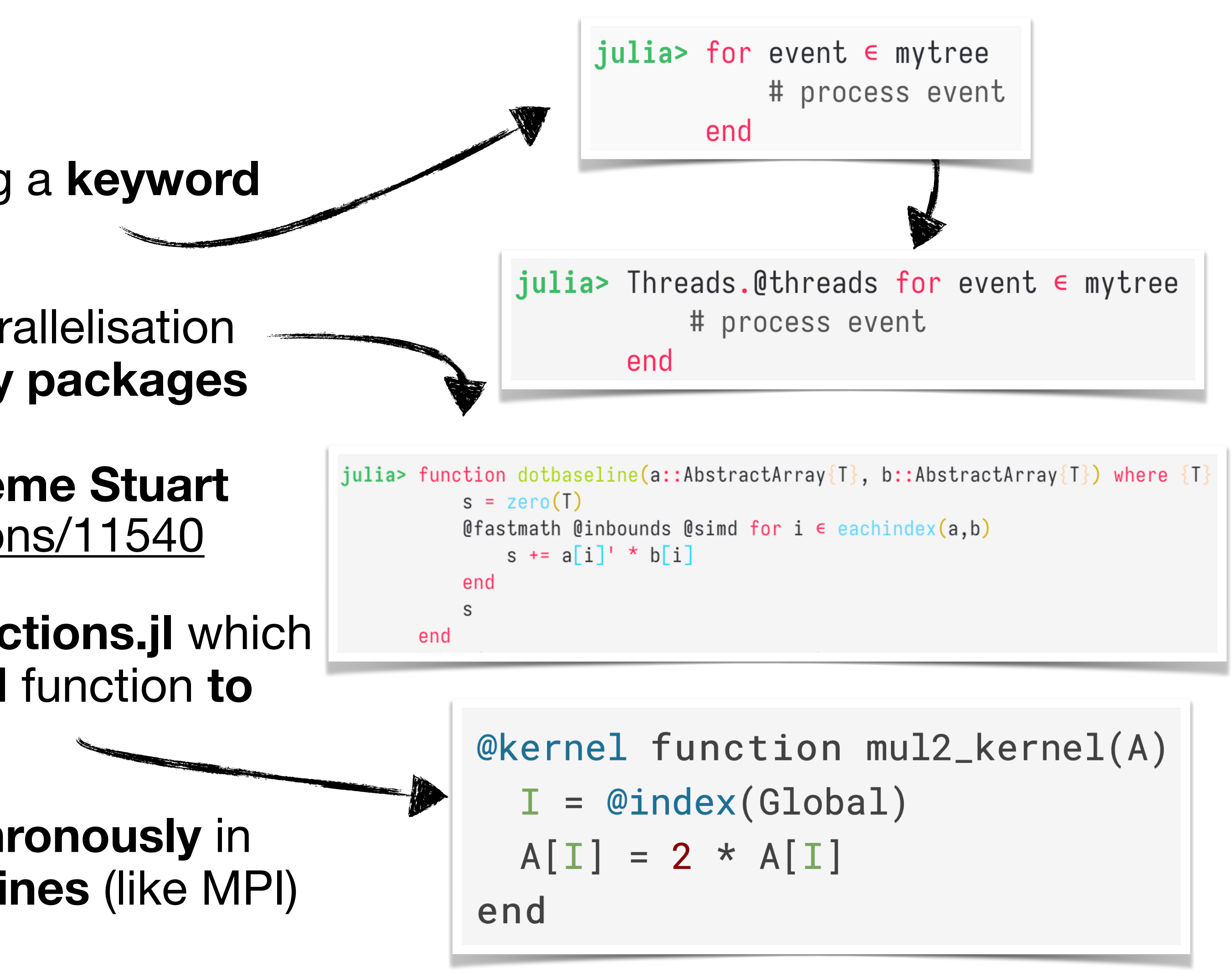

# **Summary**

## • We think that the **two-language problem needs** more attention and a **fundamentally different**

- **approach than** creating more and more **Python extensions and libraries**
- **Julia** is an **excellent language for scientific computing** with **high potential for HEP**
- **HEP specific needs** are very **well covered** by Julia
- **Code sharing** and **extending** foreign packages **are a no-brainer**, thanks to the package distribution system and the **multiple dispatch** design
- **• Distributed and parallel computing** as first-class citizens in Julia
- Upcoming paper: **Potential of the Julia language for High Energy Physics computing**
- Join the **JuliaHEP GitHub** organisation**:** <https://github.com/JuliaHEP>